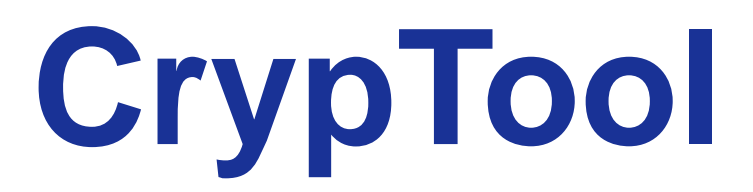

# **Modern open-source e for cryptography and cryptanalysis SOUICE E-learning programs<br>
Phy and cryptanalysis<br>
ernhard Esslinger, University of Siegen<br>
April 23<sup>rd</sup>, 2013<br>
FRISC-Winter School FINSE**

Professor Bernhard Esslinger, University of Siegen April 23rd, 2013 FRISC-Winter School FINSE

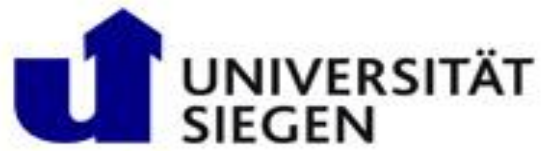

## Agenda

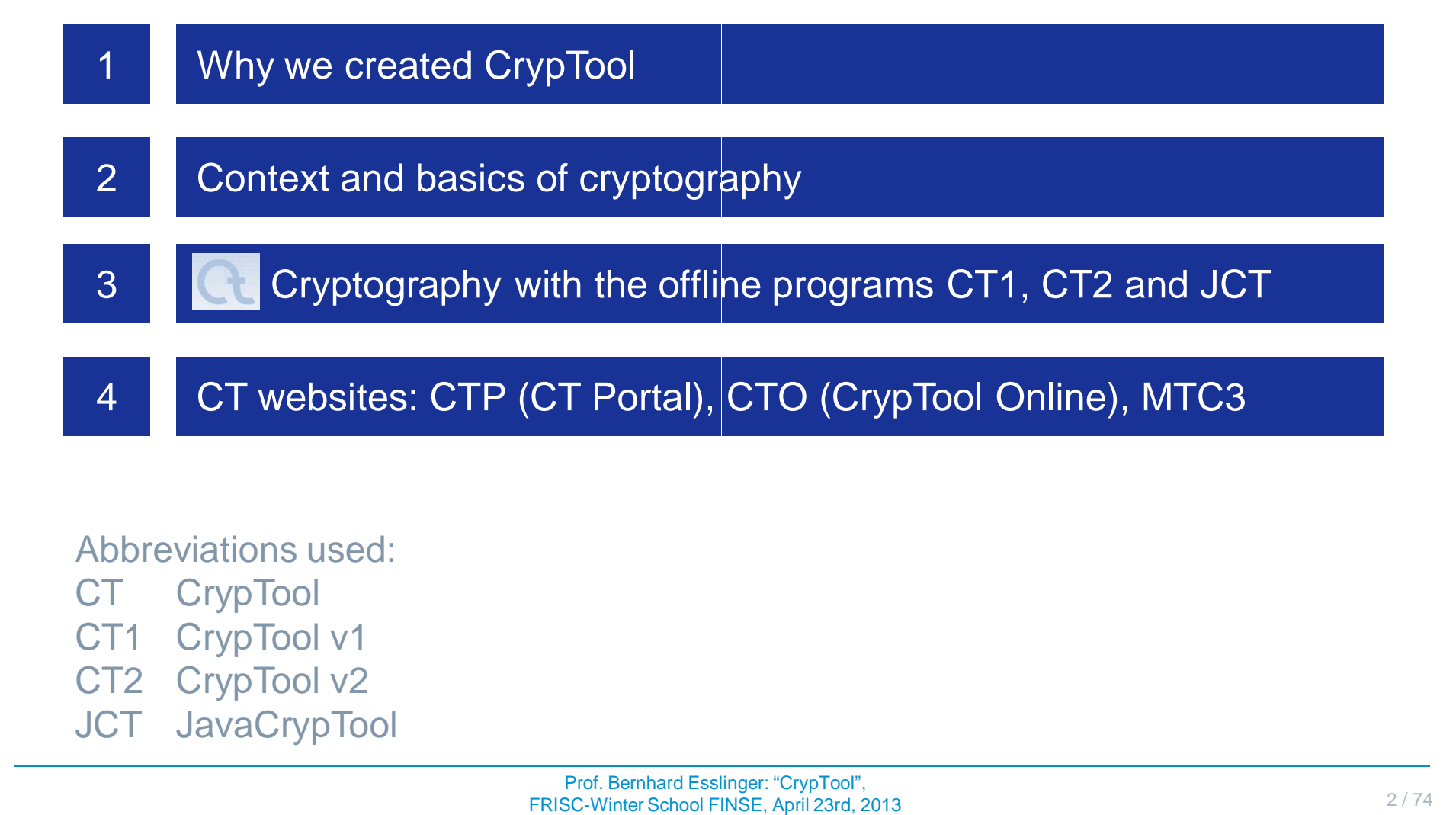

Abbreviations used:

- CT CrypTool
- CT1 CrypTool v1
- CT2 CrypTool v2
- JCT JavaCrypTool

## Sub Agenda

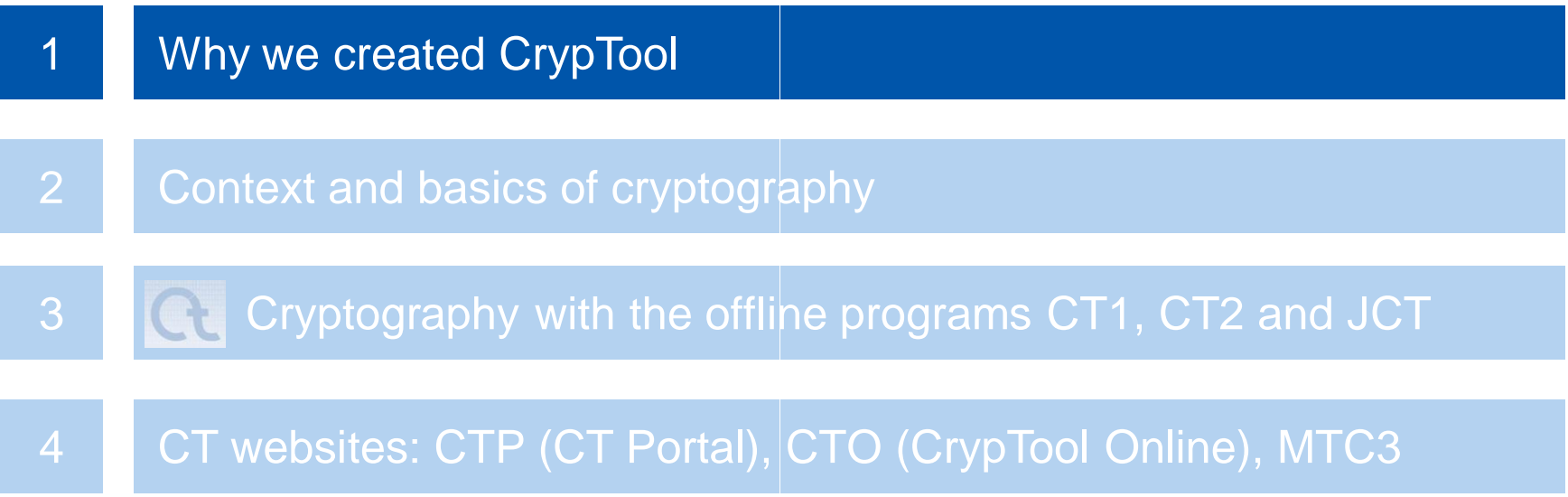

## What Happens with the Implementations of Research Results?

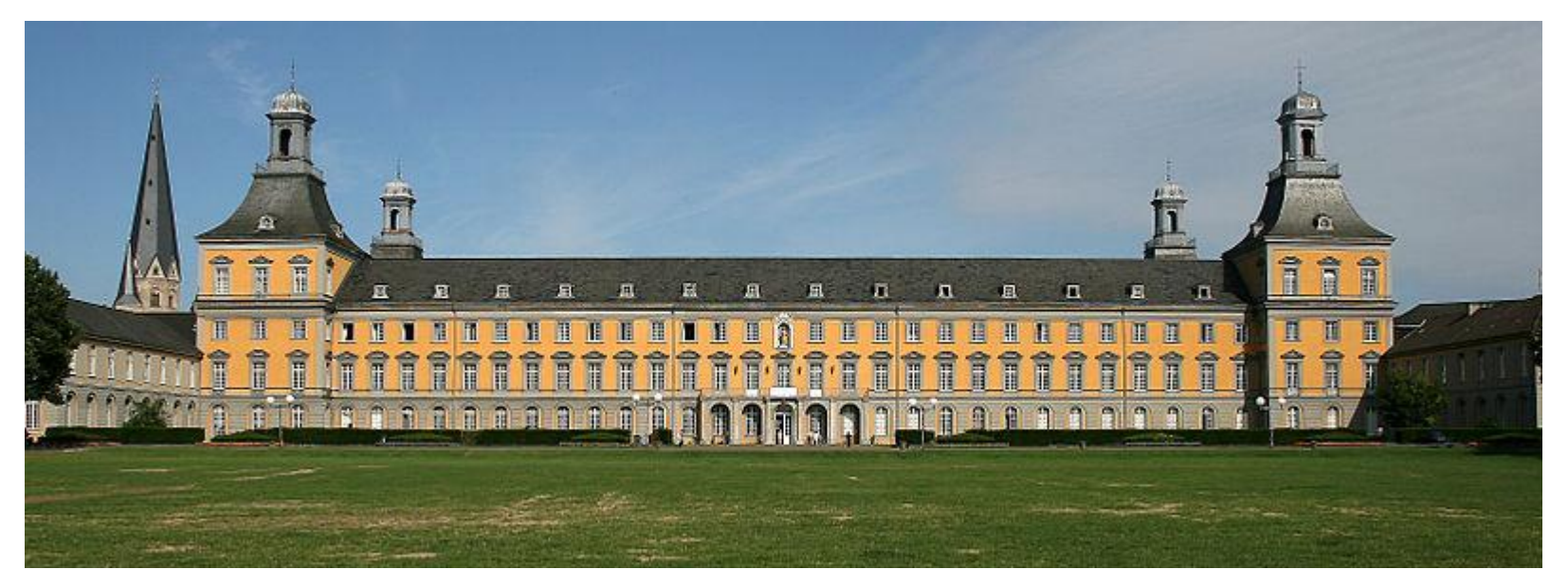

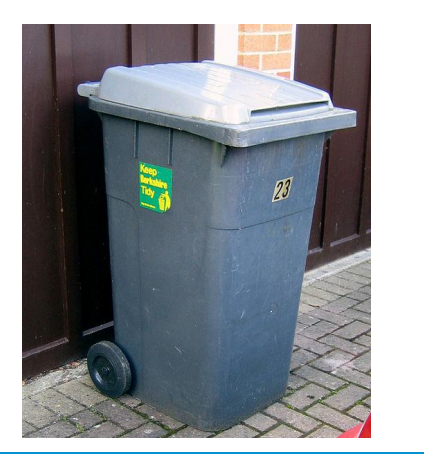

http://commons.wikimedia.org/wiki/File:Universit%C3%A4t\_Bonn.jpg http://commons.wikimedia.org/wiki/File:Bin.JPG

## Framework for Results in Cryptography / Cryptology

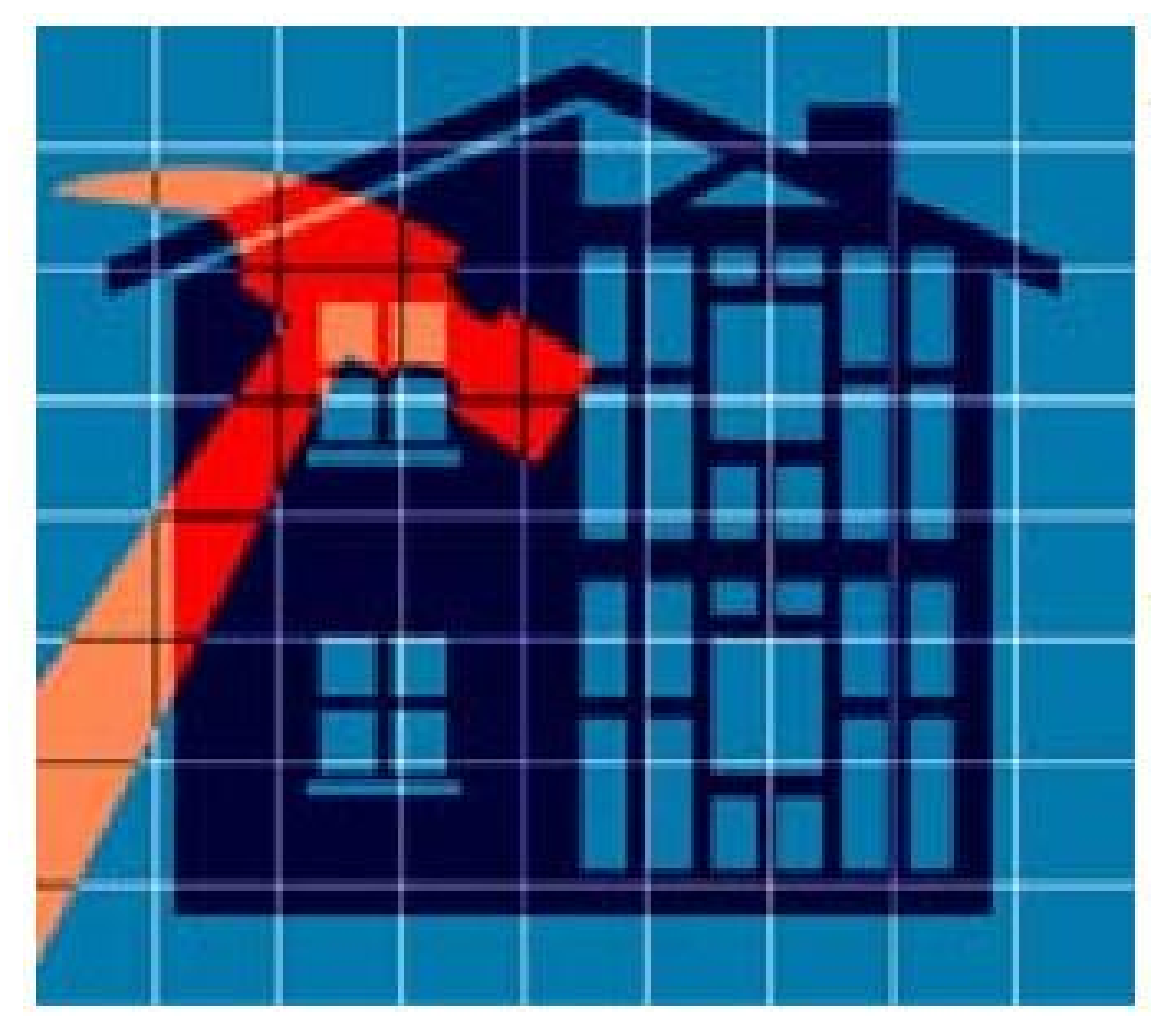

http://commons.wikimedia.org/wiki/File:Simplified\_VA\_Zachman\_Framework.jpg http://commons.wikimedia.org/wiki/File:Architecture\_framework.jpg

### How to Set up an Open-Source Project – 99 % of them are Dead?

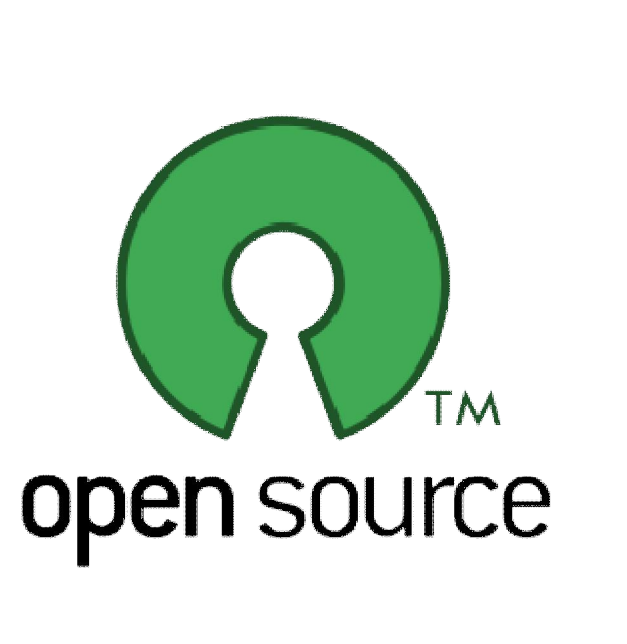

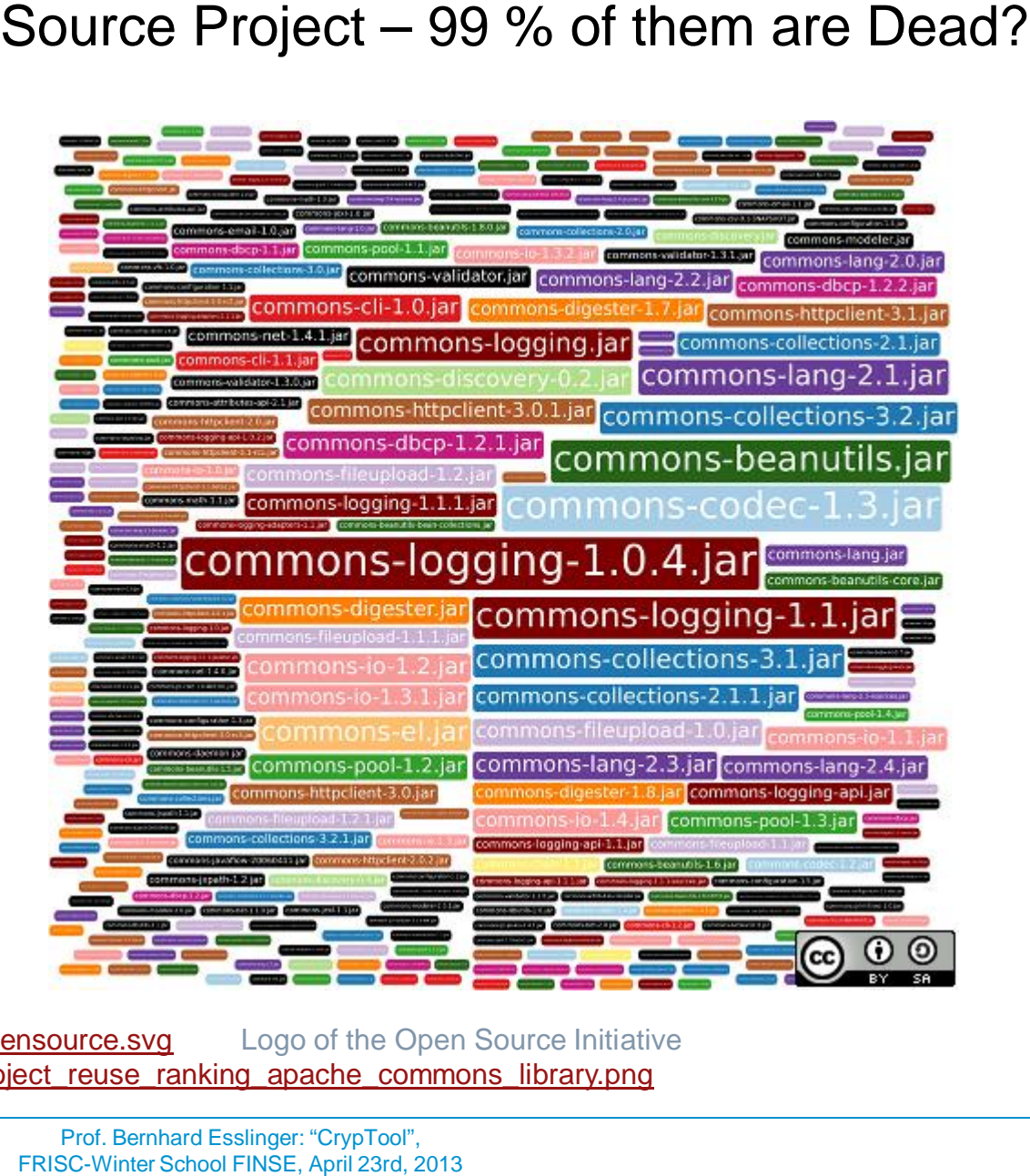

http://commons.wikimedia.org/wiki/File:Opensource.svg Logo of the Open Source Initiative http://commons.wikimedia.org/wiki/File:Project\_reuse\_ranking\_apache\_commons\_library.png

> Prof. Bernhard Esslinger Esslinger: "CrypTool", FRISC-Winter School FINSE, April 23rd, 2013

Successful OS Projects: Make Many People Benefit, Make Many People Contribute, Spread the Word, and Start Again.

#### **Contributing Universities (contributing crypto plugins)**

— Belgrad, Berlin, Bochum, Bonn, Brisbane, Brno, Darmstadt, Dubai, Duisburg-Essen, Eindhoven, Hagenberg, Jena, Karlsruhe, Kassel, Klagenfurth, Koblenz, London, Madrid, Mannheim, Osnabrück, San Jose, Siegen, Thessaloniki, Utrecht, Warsaw, …

#### **Contributing People**

- 60 volunteers, both experts and beginners from all over the world
- Keep the main contributors and the core team happy

#### **High Responsiveness; Administrators to run the website securely and stable**

- We try to answer each mail within 2 days (we are getting circa 3 mails from users per day).
- Some effort is needed to keep Linux, PHP, Joomla and all other tools up-to-date.

## What about the Users? It's More than just Website Analytics.

#### **Usage Statistics for www.cryptool.org Summary by Month** Generated 11-Apr-2013 04:20 CEST Usage sunnary for www.cryptool.org Visits/Sites 9172 8443 Usage by Country for March 2013 Unresolved/Unknown (27%) Network (net) (24%) Germany (13%) Connercial (con) (8%) May Jun Jul Aug Sep Oct Nov Dec Jan Feb Mar Apr Poland (4%) Sultzerland (SZ) **Summary by Month Austria (2%)** Daily Avg **Monthly Totals** Month Greece (2%) Hits | Files | Pages | Visits | Sites **KBytes Visits** Pages **Files** 43978 38854 5517 849 5475 9346 Apr 2013 488303340 60692 427401 **Netherlands (1%)** Mar 2013 49016 43106 6024 913 15094 1527585913 28326 1336293 186766 Serbia (1%) Feb 2013 46878 41048 6088 863 13488 505718929 24186 170467 1149360 Other (15%) Jan 2013 43389 38319 5226 819 13776 1030152799 25393 162015 1187918 Dec 2012 38573 33599 5054 797 12789 434647404 24734 156701 1041577 58693 50146 7808 703943790 35039 234240 1504408 Nov 2012 1167 18599 Oct 2012 59494 51332 7864 1263 19208 723527900 39172 243788 1591319 38456 33222 5010 780 12151 474482038 23415 150315 996674 1153687 Sep 2012 30271 25552 675 10680 Aug 2012 4530 462133378 20950 140459 792127 938423 Jul 2012 31552 26452 467 705 11460 308547557 21877 145013 820021 978140 Jun 2012 37516 32165 755 11865 4934 394995635 22650 148045 964972 1125485 May 2012 41073 35433 5460 795 12444 412363243 24654 169282 1098453 1273269

Generated by Webalizer Version 2.23

Totals

7466401926 299742 1967783 12910523 14930868

#### What about the Users? It's More than just Website Analytics. MTC3 usage for one day and for the first circa 100 days in 2013

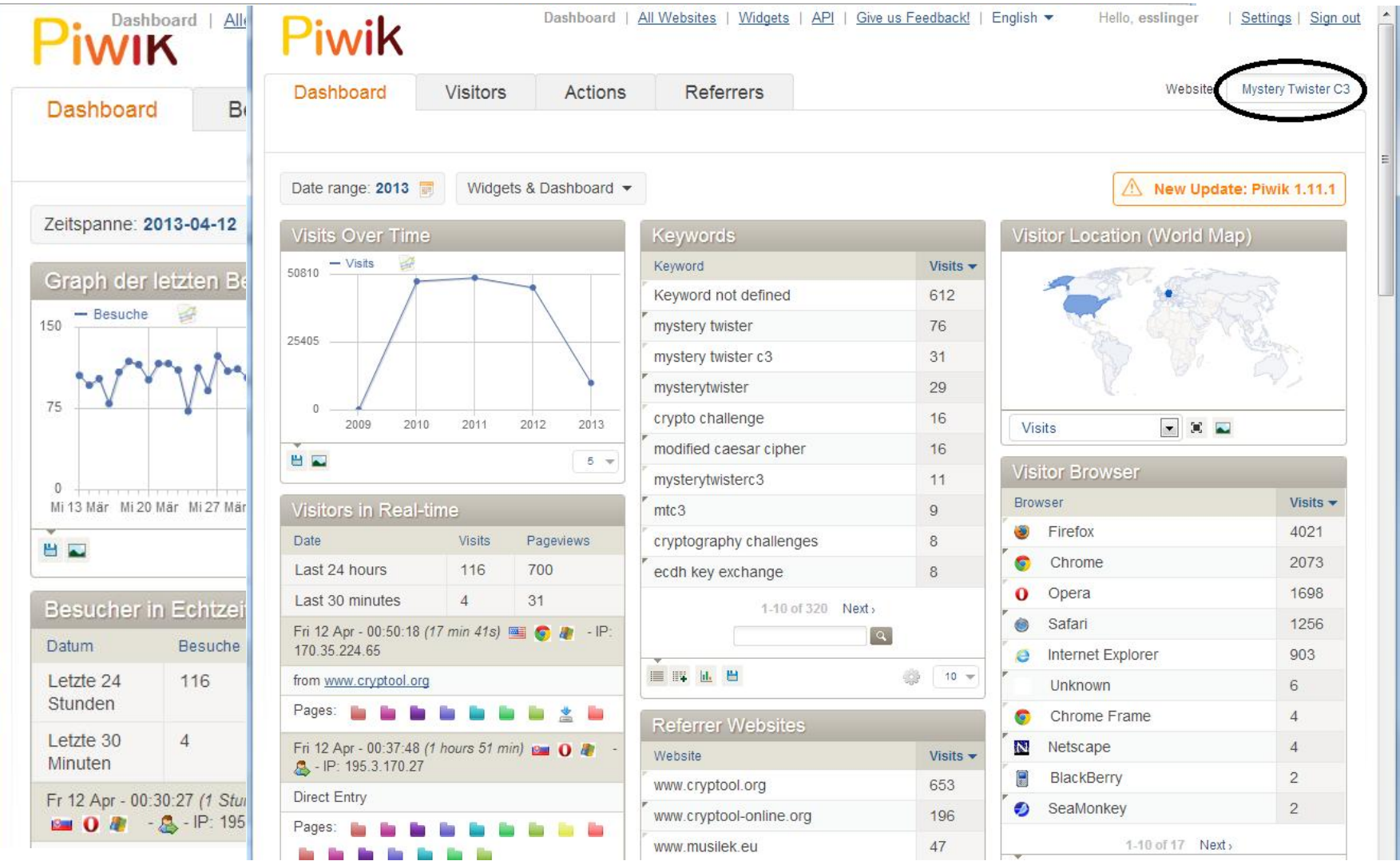

#### Target Users – Audience The CrypTool project now exists since 15 years !

**Audience**

- **Students**
- Pupils
- **Teachers**
- Post Docs
- **Lecturers**

### **Mission**

- Raise the number of pupils and students to study a MINT subject, and
- $-$  Offer a modern e-learning tool to help them succeed when studying information security / cryptography

## Context of Cryptography / Cryptology

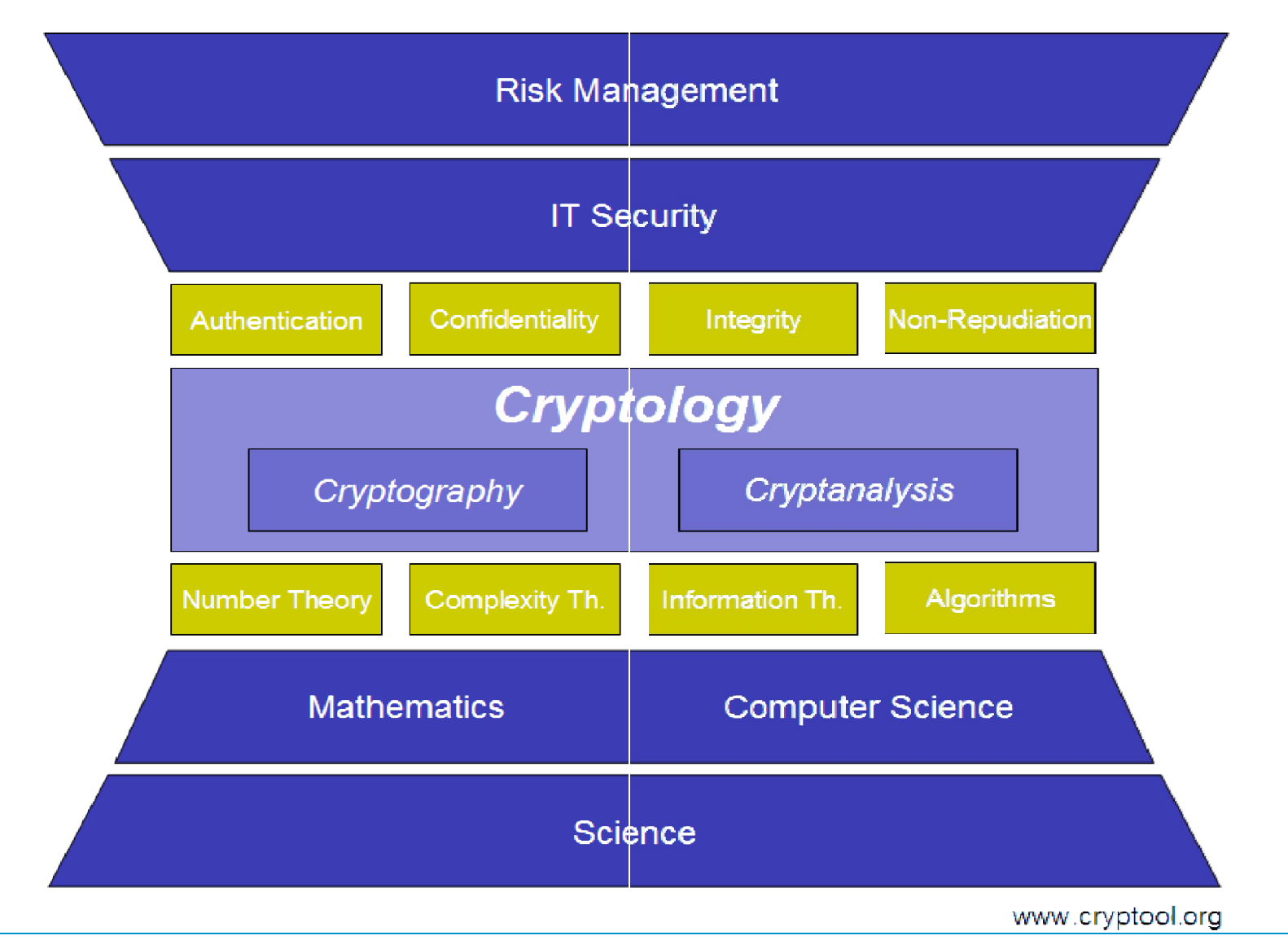

## Context of Cryptography / Cryptology

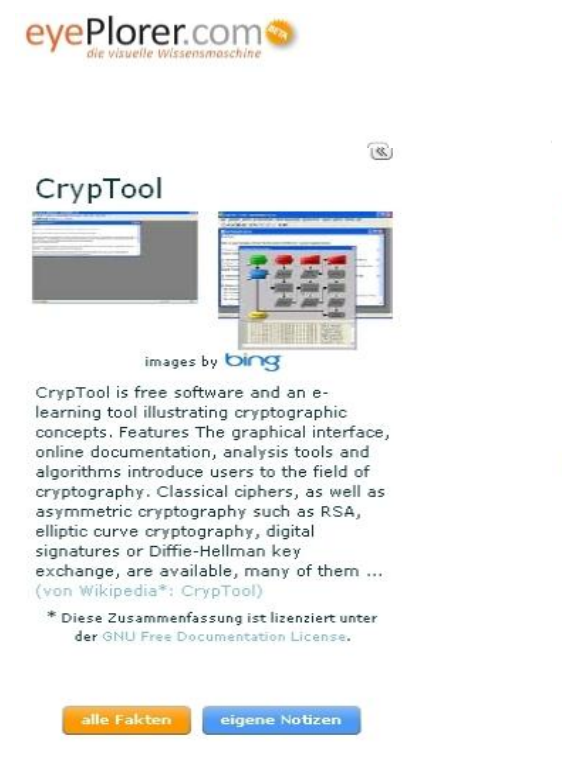

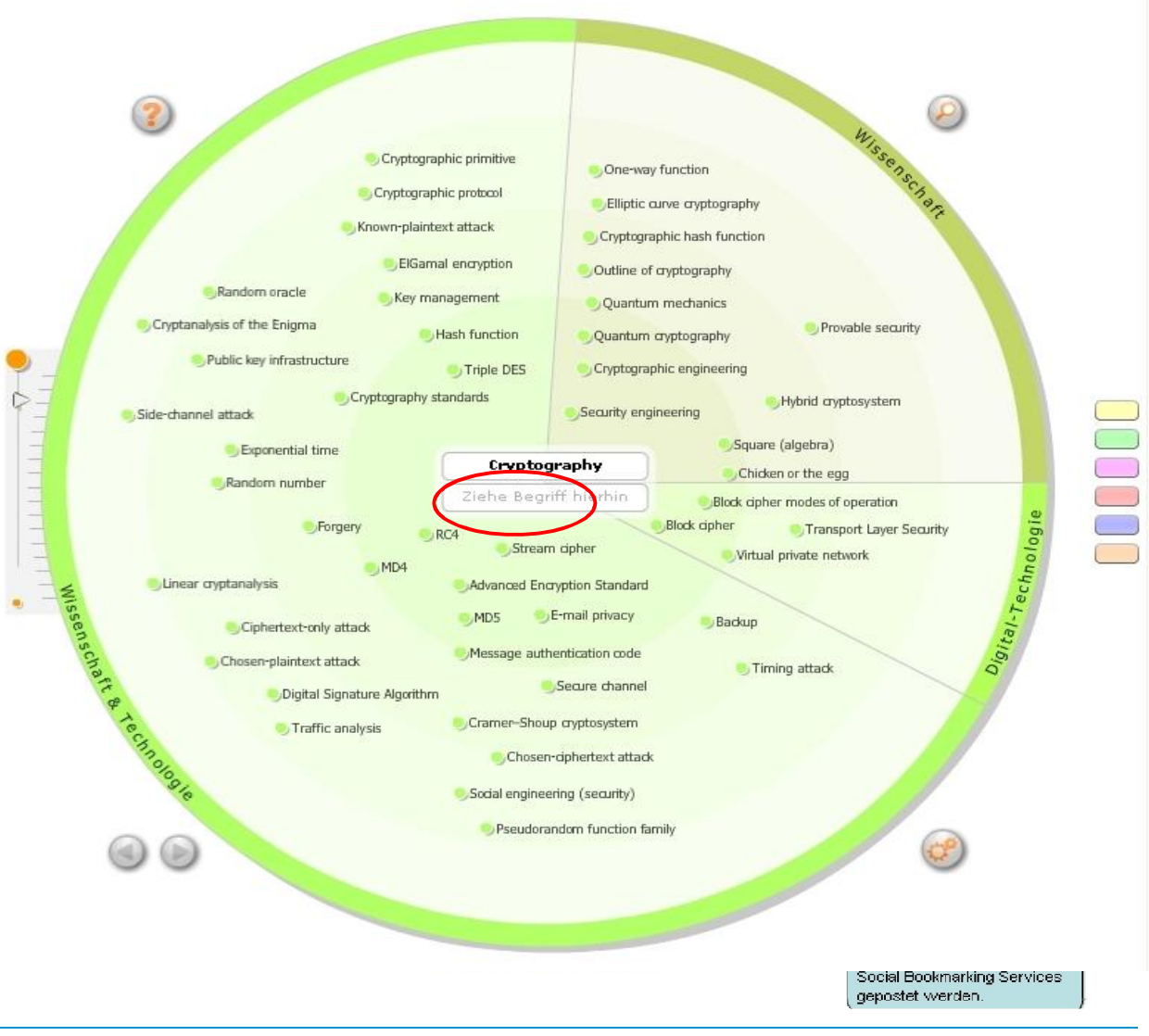

### **Content**

- I. Context and basics of cryptography
- II. Cryptography with CT1, CT2 and JCT (offline programs)
- III. CT websites
	- CT Portal
	- CTO (CrypTool Online)
	- MTC3 (MysteryTwister C3) International cipher contest

## Sub Agenda

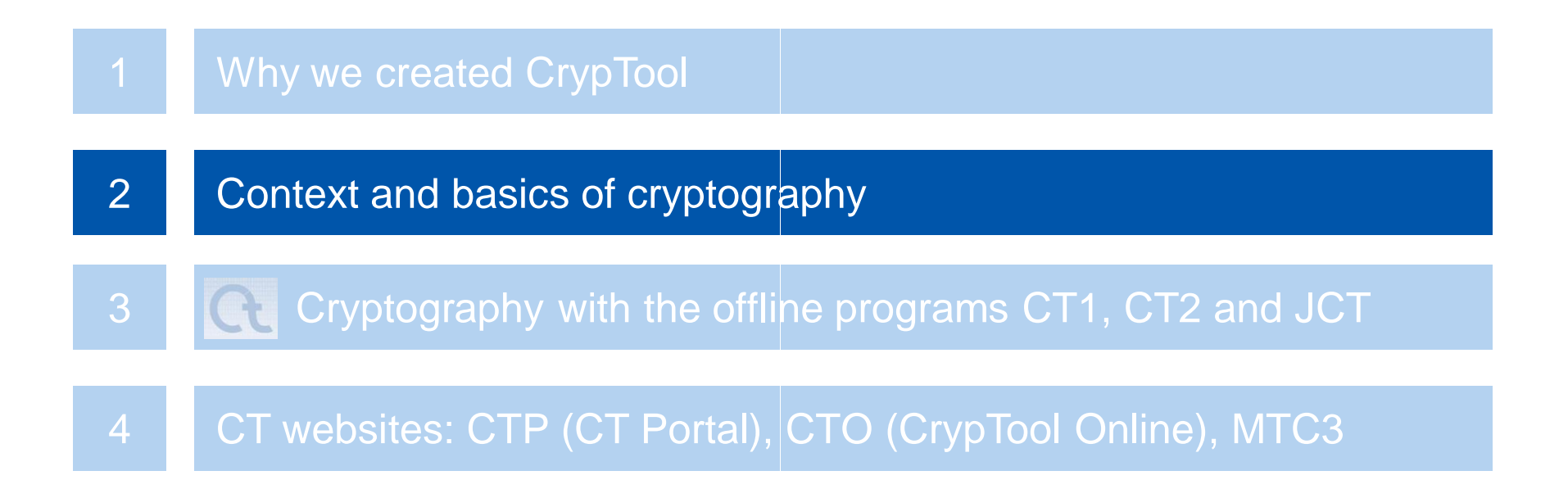

## Relevance of Cryptography

#### **Examples of applied cryptography**

- Phone cards, cell phones, remote controls
- Cash machines, money transfer between banks
- Electronic cash, online banking, secure email
- Satellite TV, Pay TV
- Immobilizer systems in cars
- Digital Rights Management (DRM)
- Cryptography is no longer limited to agents, diplomats, and the military. Cryptography is a modern, mathematically characterized science.
- The breakthrough of cryptography followed the broadening usage of the Internet.
- For companies and governments it is important that systems are secure and that…

#### *users (i.e., clients and employees) are aware of and understand IT security!*

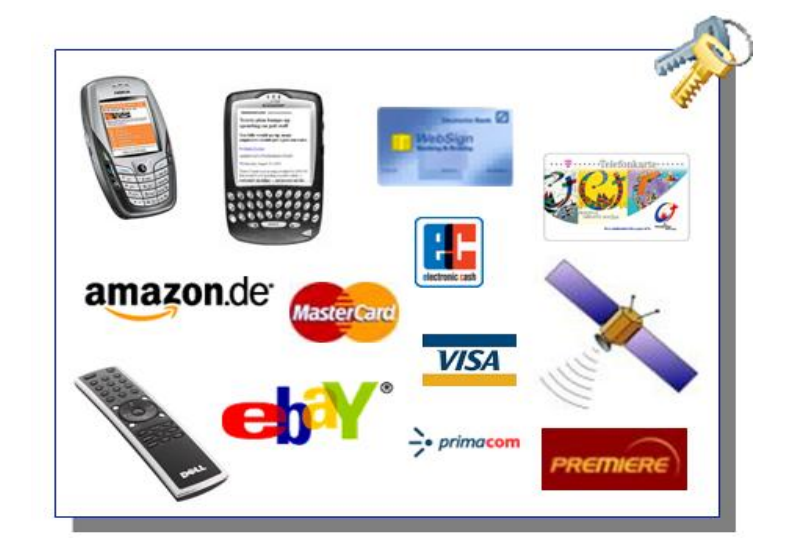

#### Symmetric Cryptography **Basics**

#### **Symmetric ciphers**

- Encryption and decryption by a shared key
- Sender encrypts using this key
- Recipient decrypts using the same key
- **Problem**: Key has to be transmitted securely

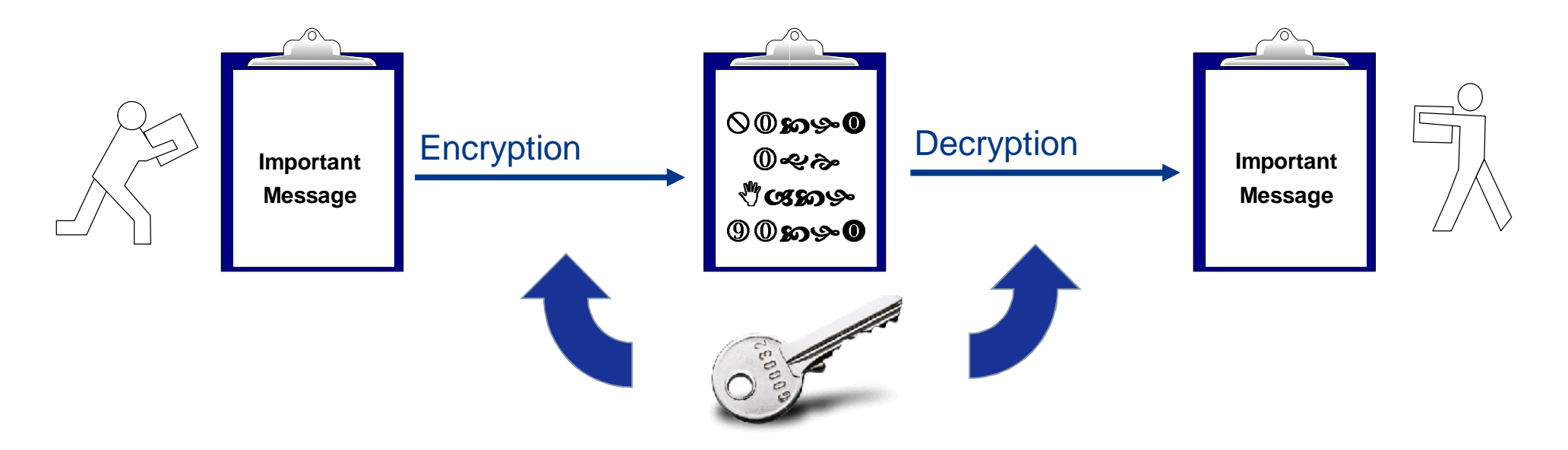

# Examples for Symmetric Encryption (1)

Caesar cipher

- **Caesar cipher** (Julius Caesar, 100 44 AC)
- Simple substitution cipher

**GALLIA EST OMNIS DIVISA ...** Plaintext Alphabet: **ABCDEFGHIJKLMNOPQRSTUVWXYZ** Secret Alphabet: DEFGHIJKLMNOPQRSTUVWXYZABC **JDOOLD HVW RPQLV GLYLVD ... ALLIA EST OMNIS DIVISA...**<br>abet: ABCDEFGHIJKLMNOPQRSTUVWXYZ<br>pet: DEFGHIJKLMNOPQRSTUVWXYZABC<br>DOOLD HVW RPQLV GLYLVD...

Attack: Frequency analysis (typical characters allocation)

*Example in CrypTool: www.cryptool.org*

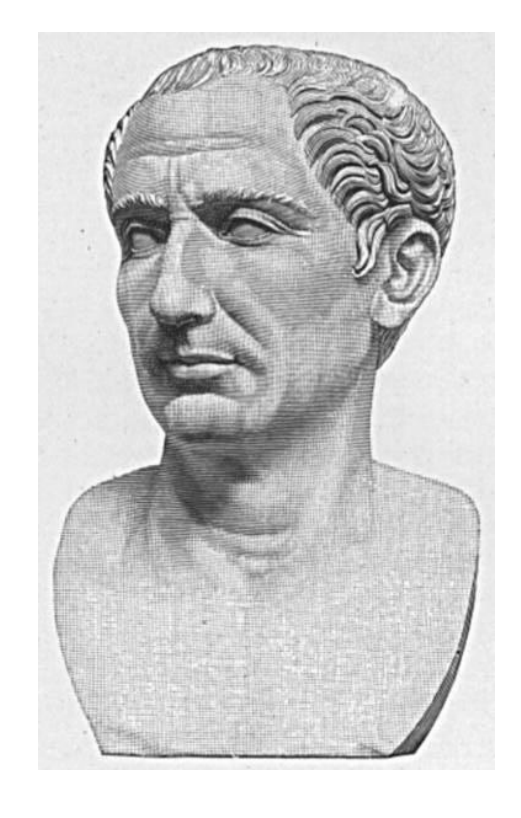

#### Examples for Symmetric Encryption (2) Vigenère cipher

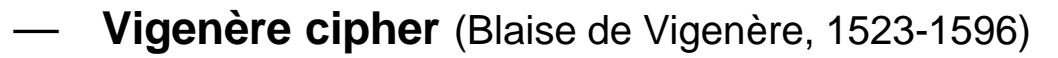

- Encryption with a keyword using a key table
- Keyword: **CHIFFRE**
- Encryption: **VIGENERE** becomes **XPOJSVVG**
- The plaintext character  $(V)$  is replaced by the character in the corresponding row and in the column of the first keyword character (c). The next plaintext character (I) is replaced by the character in the corresponding row and in the column of the next keyword character (h), and so on. Plaintext
- If all characters of the keyword have been used, then the next keyword character is the first key character.

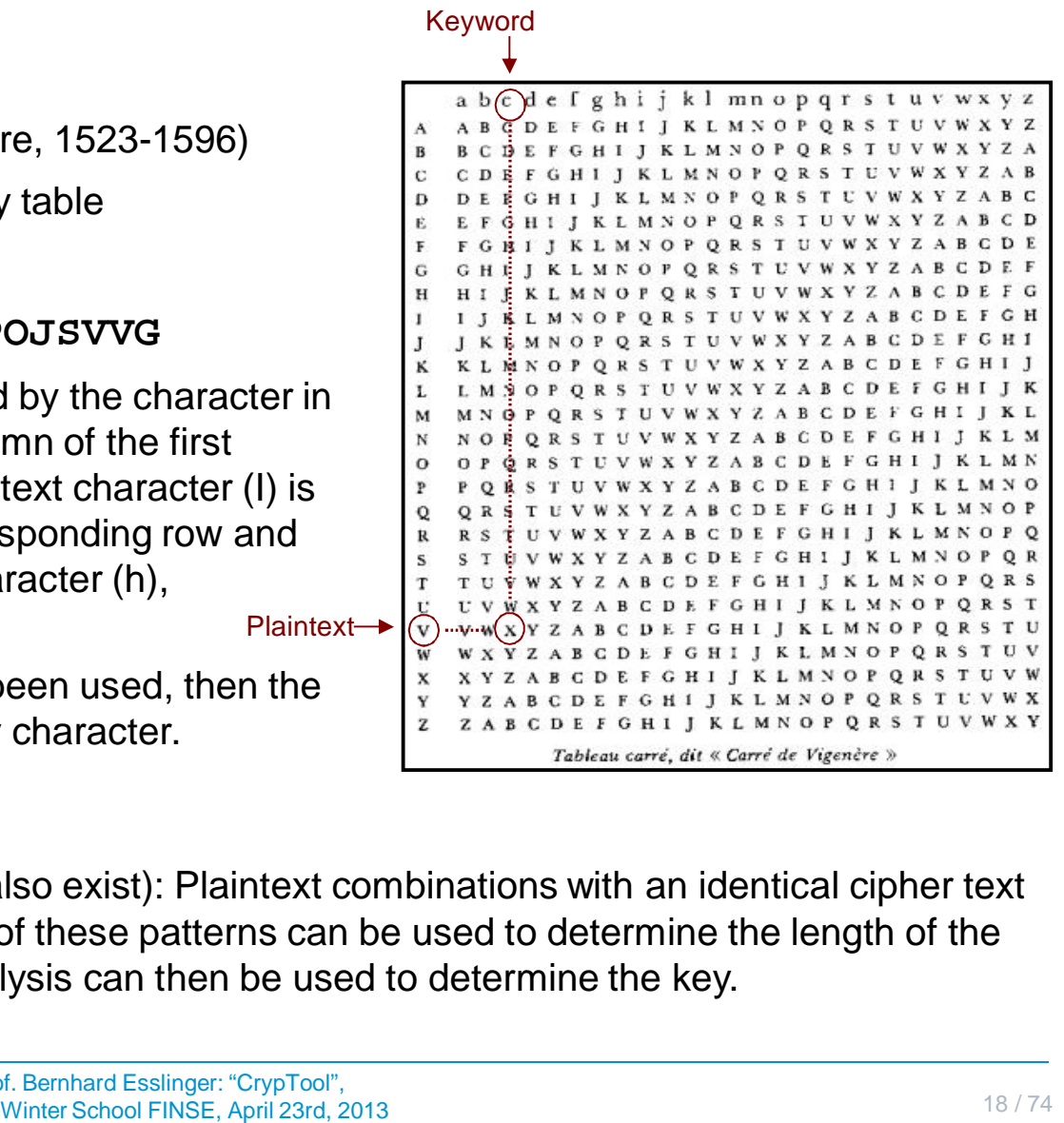

Attack (via Kasiski test; other tests also exist): Plaintext combinations with an identical cipher text combination can occur. The distance of these patterns can be used to determine the length of the keyword. An additional frequency analysis can then be used to determine the key.

## Examples for Symmetric Encryption (3)

Encryption using the Enigma

#### **Enigma machine** (Arthur Scherbius, 1878-1929)

- More than 200,000 machines were used in WWII.
- The rotating cylinders encrypt every character of the text with a new permutation.
- The Polish Cipher Bureau broke the pre-war Enigma prototype as early as 1932.
- Based on this work, the later Enigma was broken only with massive effort. About 7000 cryptographers in the UK used decryption machines, captured Enigma prototypes, and intercepted daily status reports (such as weather reports). **Example 19 Apple 19 Apple 19 Apple 19 Apple 10 Apple 10 Apple 10 Apple 10 Apple 10 Apple 10 Apple 10 Apple 10 Apple 10 Apple 10 Apple 10 Apple 10 Apple 10 Apple 10 Apple 10 Apple 10 Apple 10 Apple 10 Apple 10 Apple 10 App**

#### • **Consequences of the successful cryptanalysis**

*"The successful cryptanalysis of the Enigma cipher was a strategic advantage that played a significant role in winning the war. Some historians assert that breaking the Enigma code shortened the war by several months or maybe by a whole year."*

*translated from http://de.wikipedia.org/wiki/Enigma\_%28Maschine%29* 

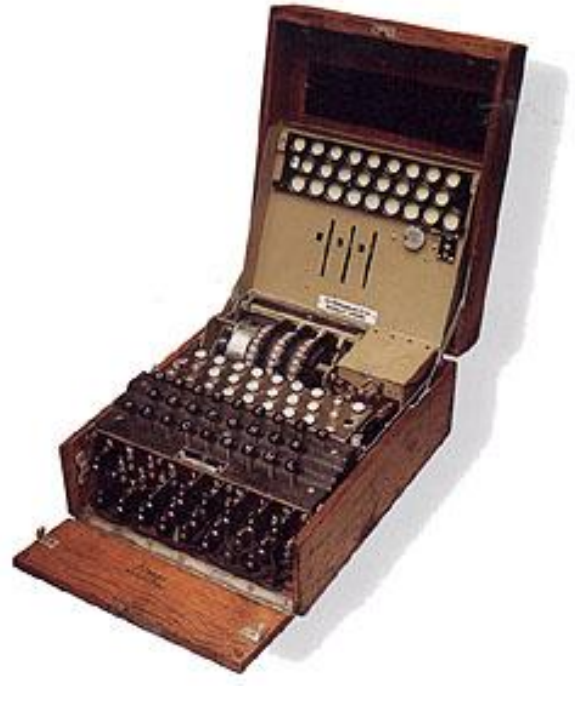

## DES, 3DES and AES

Modern algorithms for symmetric encryption

- **DES** Data Encryption Standard
	- Published as a standard for all American federal agencies in January 1977
	- 56 bits key length
	- **Problem:** Modern hardware offers fast brute-force attacks
- **3DES** Improved DES
	- Encryption with 3 DES keys (typically in EDE mode\*)
	- 112 bits effective key length
	- **Problem:** Encryption using 3 keys is ineffective
- **AES** Advanced Encryption Standard (October 2000 by Joan Daemen, Vincent Rijmen)
	- Result of a tendering by NIST (National Institute of Standards and Technology)
	- Key lengths of 128, 192, 256 bits
- **Usage of AES**  amongst others in protocols like SSL, SSH, IPsec, hard drive encryption E+, Wireless LAN 802.11i, contents auf Blackberries etc. rs fast brute-force attacks<br>cally in EDE mode\*)<br>vs is ineffective<br>d (October 2000 by Joan<br>ational Institute of Standa<br>;<br>in protocols like SSL, SS<br>auf Blackberries etc.<br>price and Esslinger: "CrypTool",<br>Winter School FINSE,

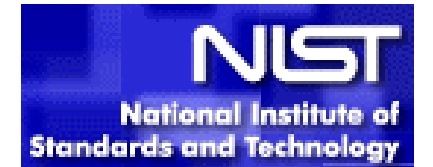

## One-Time Pad (OTP)

Provably secure symmetric encryption

- **Example:** We assume that a one-time pad is used to encode the word "CRYPTOOL".
- If an attacker tries to brute force the content of the pad, the message will decrypt into **every possible combination** of 8 characters.

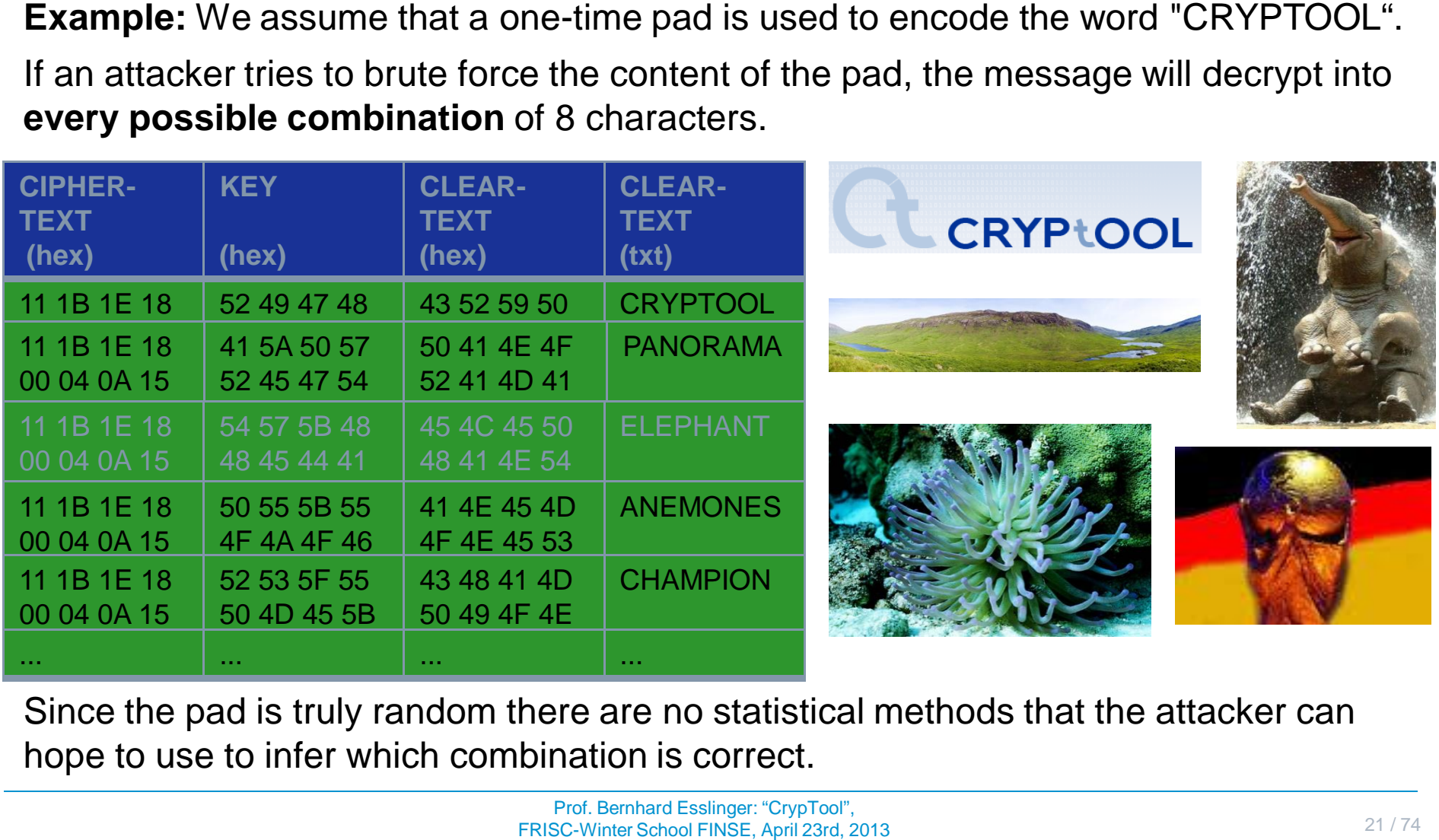

• Since the pad is truly random there are no statistical methods that the attacker can hope to use to infer which combination is correct.

#### Asymmetric Cryptography **Basics**

#### **Asymmetric ciphers**

- **Solution** for the key distribution problem
- Each user has a public and a private key
- Sender encrypts with recipient's public key
- Recipient decrypts with his own private key
- **Problem:** Slow (in contrast to symmetric ciphers)

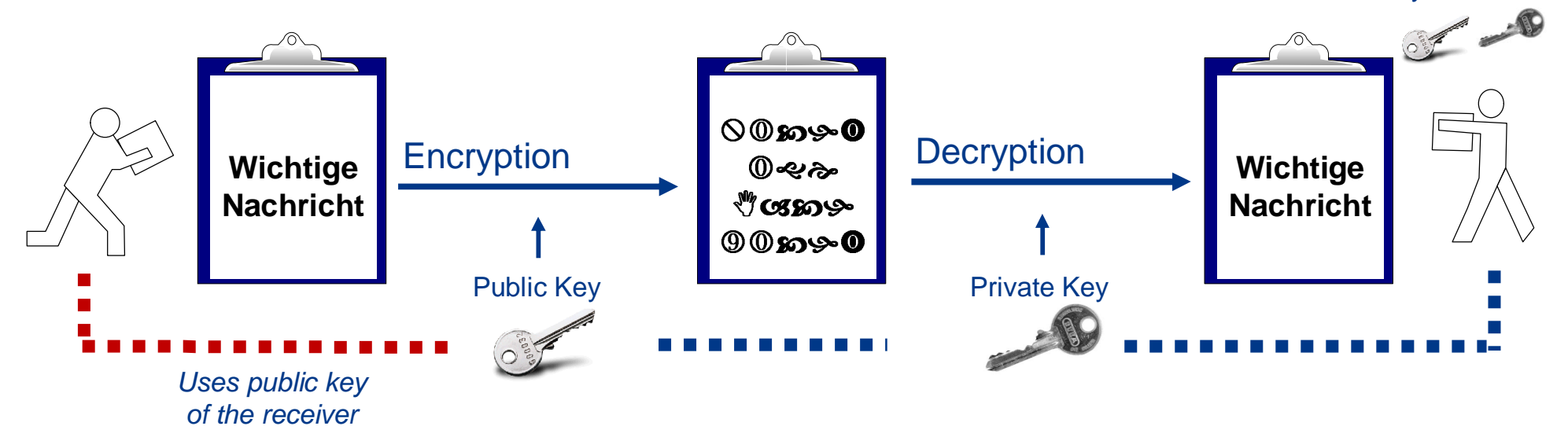

Key Pair

#### Hybrid Encryption and Certificates **Basics**

#### **Hybrid encryption** – **combination of asymmetric and symmetric encryption**

- 1. Generation of a random symmetric key (session key)
- 2. Session key is transferred protected by asymmetric key
- 3. Message is transferred protected by session key

#### Problem**: Man-in-the-middle attacks – does the public key of the recipient really belong to the recipient?**

- $-$  Solution: **Digital certificates** a **central instance** (e.g., GlobalSign, Telesec, VeriSign, Thawte, company PKIs), trusted by all users, **ensures the authenticity**  of the certificate and the associated public key (similar to a passport issued by a national government). **ral instance** (e.g., GlobalSign, Telesec, VeriSign,<br>users, **ensures the authenticity** of the certificate<br>passport issued by a national government).<br>**tificates is the foundation for all secured electi**<br>fifi**cates is the fo**
- Hybrid encryption based on digital **certificates is the foundation for all secured electronic communication**
- Internet shopping and online banking
- Secure email

## Digital Signature

Authenticity through the digital signature by the issuer

- **Problem: How to ensure the authenticity of a certificate?**
- **Solution: Issuer signs the certificate!**
- Digital signature proceeds analogously to asymmetric ciphers (but using the keys inversely)
	- 1. The certificate (or the hash value of the certificate to be exact) is signed with the private key of the issuer.
	- 2. The signed certificate can be verified by any user with the issuers public key. A successful verification means the certificate is authentic as only the issuer is able to sign the certificate with its private key.

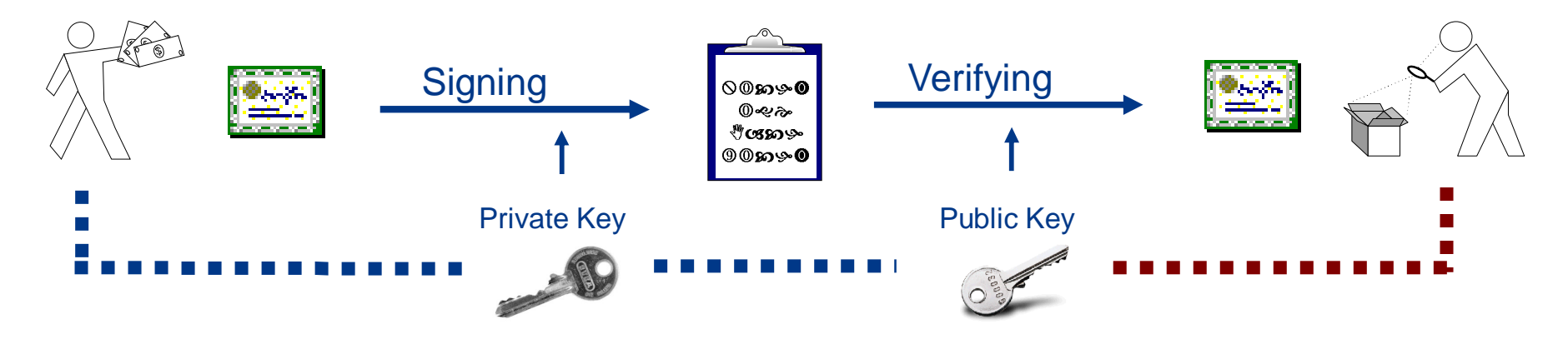

\* The hash value of a document is a distinct check number of its content. Changes in the content will cause a different hash value. Hashes aim to protect the integrity.

## Conclusion: What is Cryptography Offering?

Security goals are reached by cryptography

- Security goals of digital communication
	- **Confidentiality**
	- **Authentication**
	- **Integrity**
	- **Non-Repudiation**
- By using cryptography these goals can be reached!
	- Confidentiality:
		- $→$  **via symmetric, asymmetric und hybrid encryption**
	- Authentication, integrity and non-repudiation:
		- $\rightarrow$  via certificates and **digital signatures**
- Cryptography is the foundation, to ensure **trust**

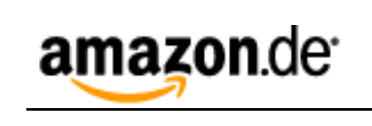

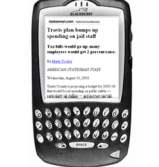

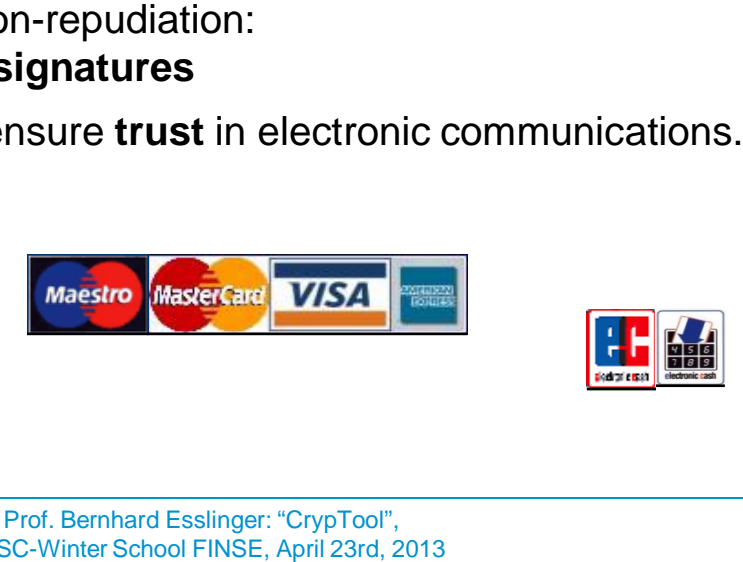

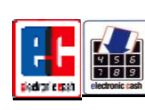

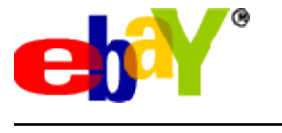

## Hard Drive Encryption

— Laptop hard drives encrypted e.g. with Microsoft BitLocker - TPM (Win7)

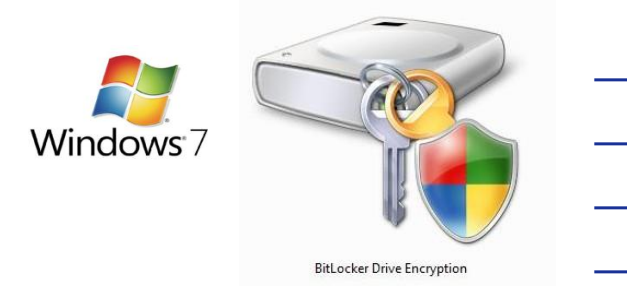

— **AES 128 / 256 bits –** *Secure? Basically yes, but…*

- **Problem:** Key is derived from password
- **Dictionary attack** : Users often choose weak passwords
- 256 Bit Key: 2^256 § **1,16e+77 possible combinations**
- 26 characters in the alphabet, 52 including upper/lower case, 62 including numbers
- 20 digit password: 62^20 § **7,04e+35**
- 43 digit password: 62^43 § **1,18e+77 and**: Uniformly distributed !

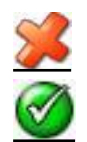

X3jpq83MeO2dKqypaq9w2Erm7wp0yXuvQd3r7gTv2S

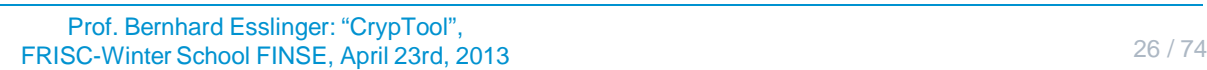

TPM supports additional security

## Sub Agenda

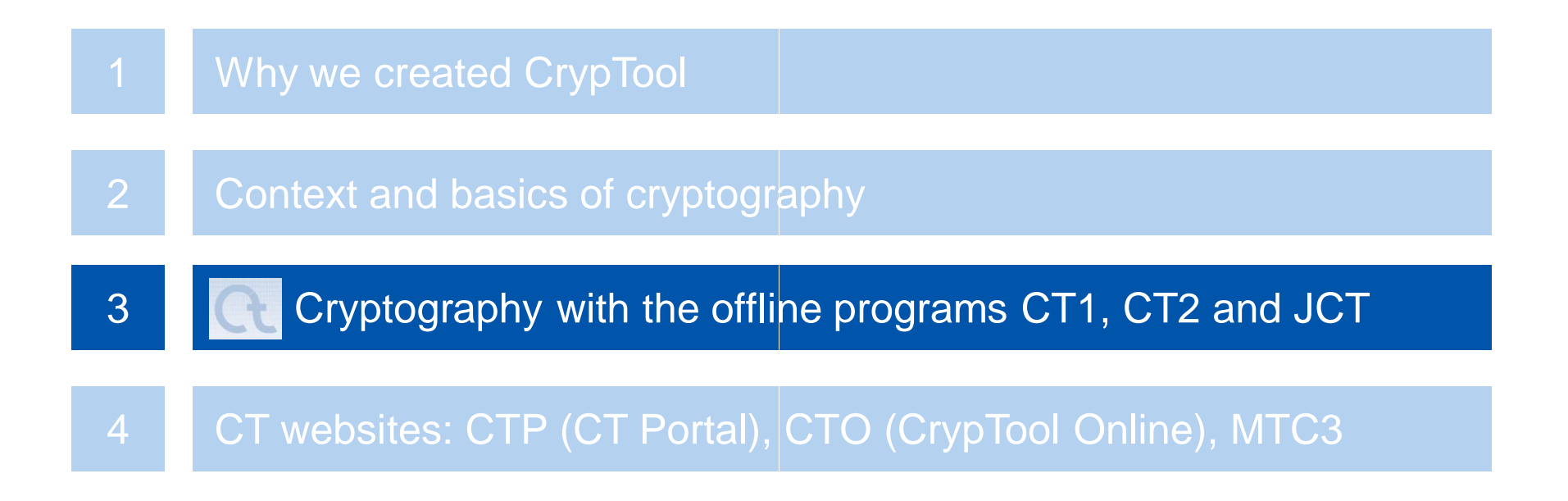

Overview of CrypTool: Three Offline Programs plus Websites

CRYPtOOL version 1.4.31, http://www.cryptool.org

http://www.cryptool.org/de/ct2 http://www.cryptool.org/de/ct2-dokumentation-de

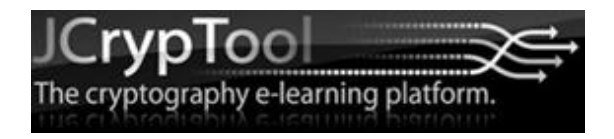

https://github.com/jcryptool/

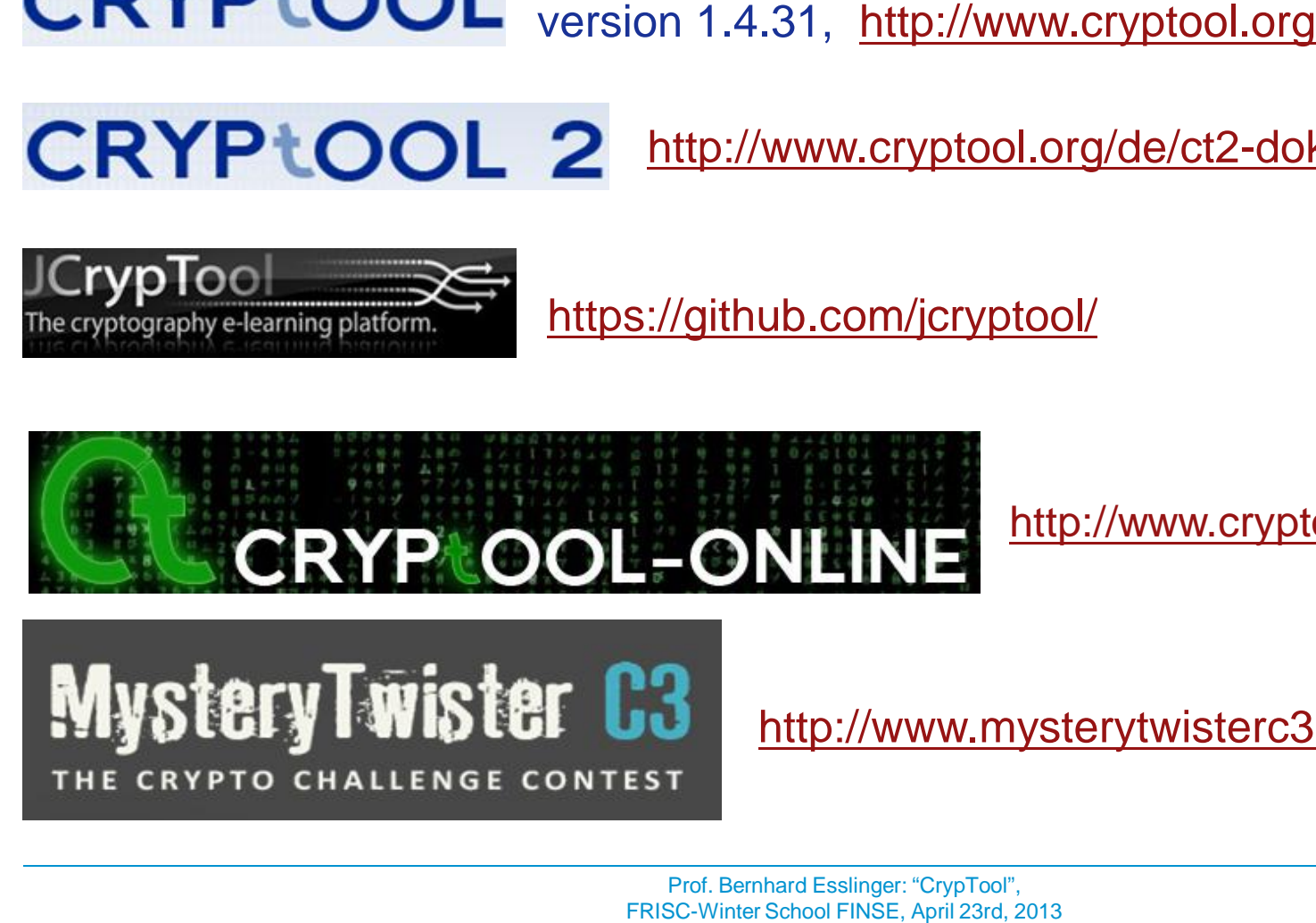

http://www.cryptool-online.org

# **MysteryTwister C3** THE CRYPTO CHALLENGE CONTEST

http://www.mysterytwisterc3.org/

## CT<sub>1</sub> www.cryptool.org/en

- CrypTool 1 [ 1.4.30 (released); 1.4.31 (stable) ]
	- C++ under VS 2010, for Win32
	- Runs under Windows Vista, 7 and 8
	- Available in English, German, Spanish, Polish, Serbian and (soon) in Greek.

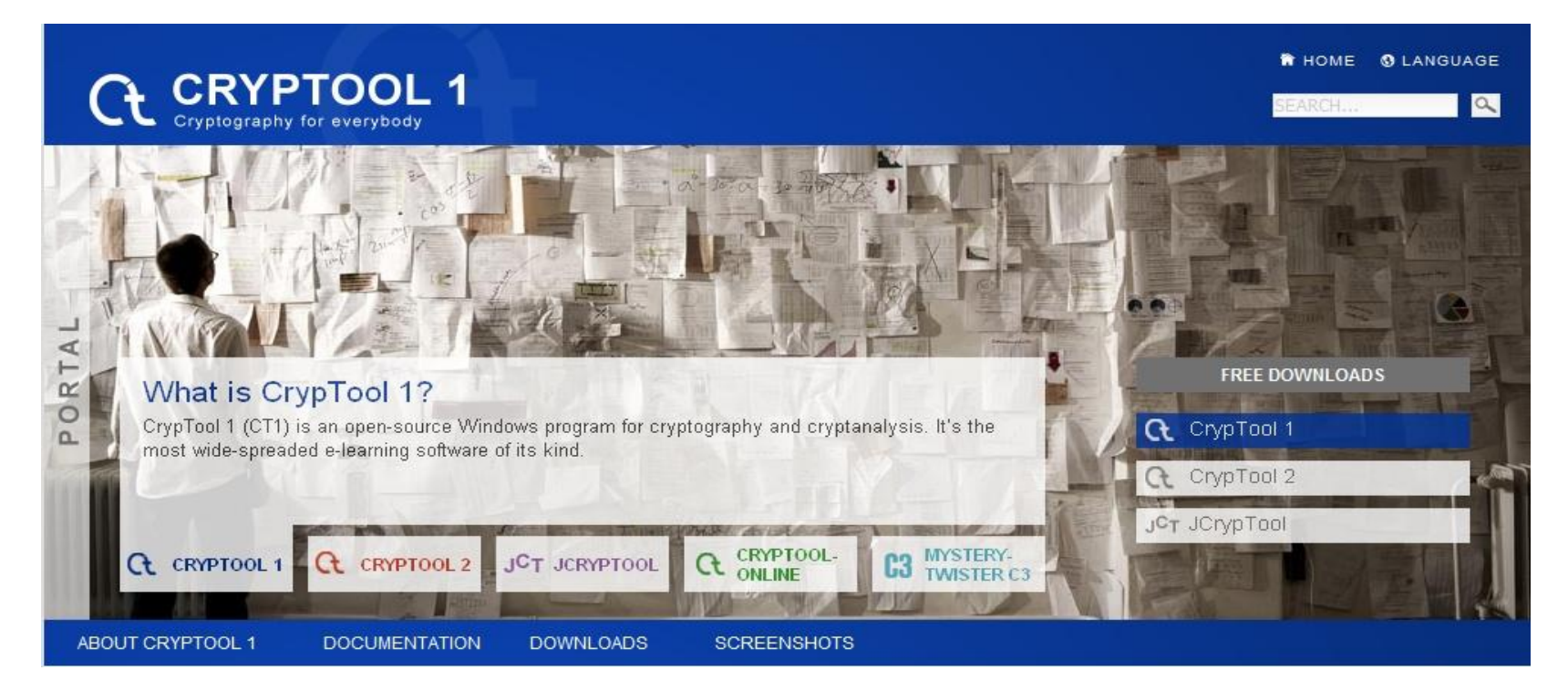

# CRYPtOOL

#### Example of a classic symmetric encryption (Caesar) and its analysis in CT1

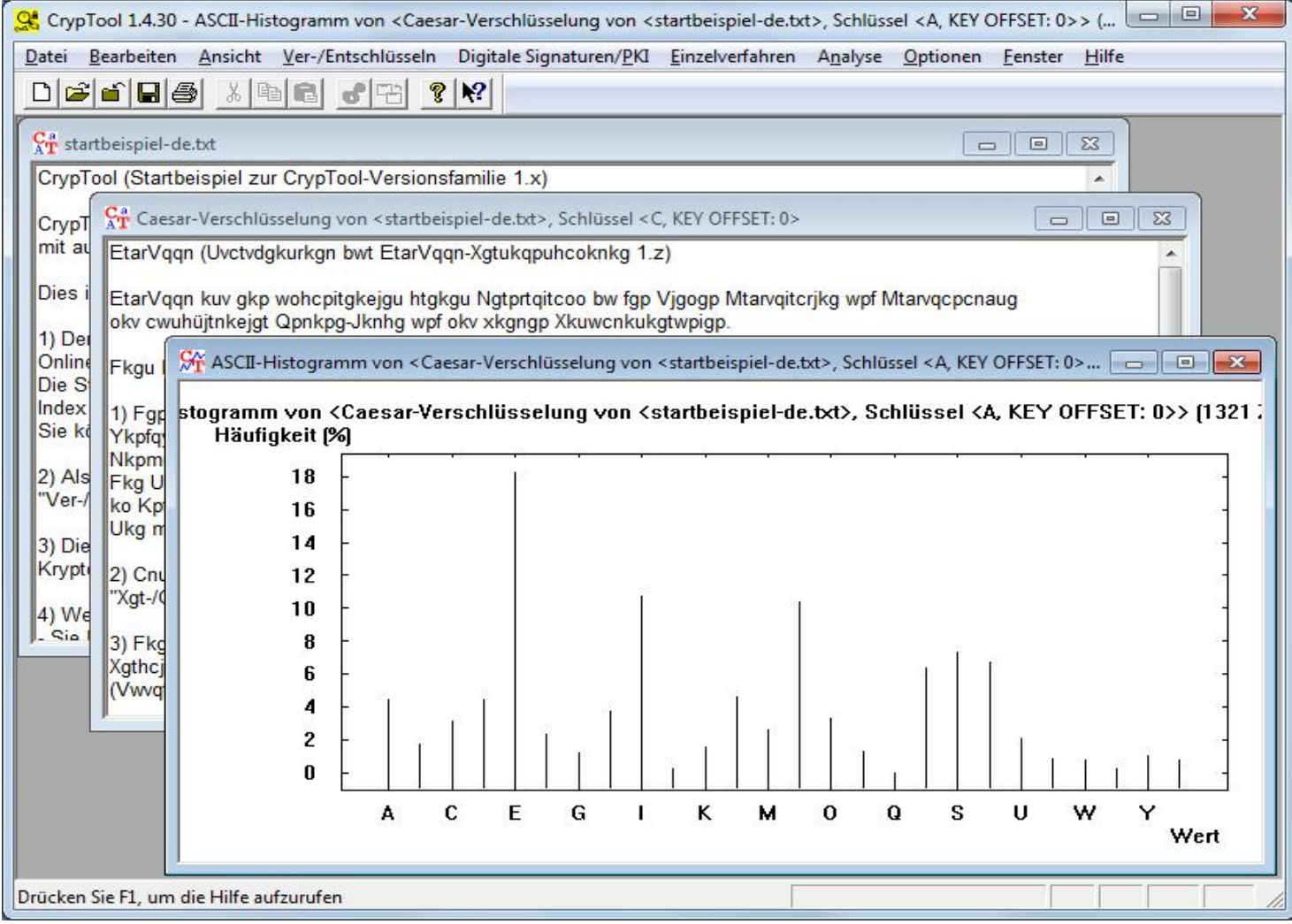

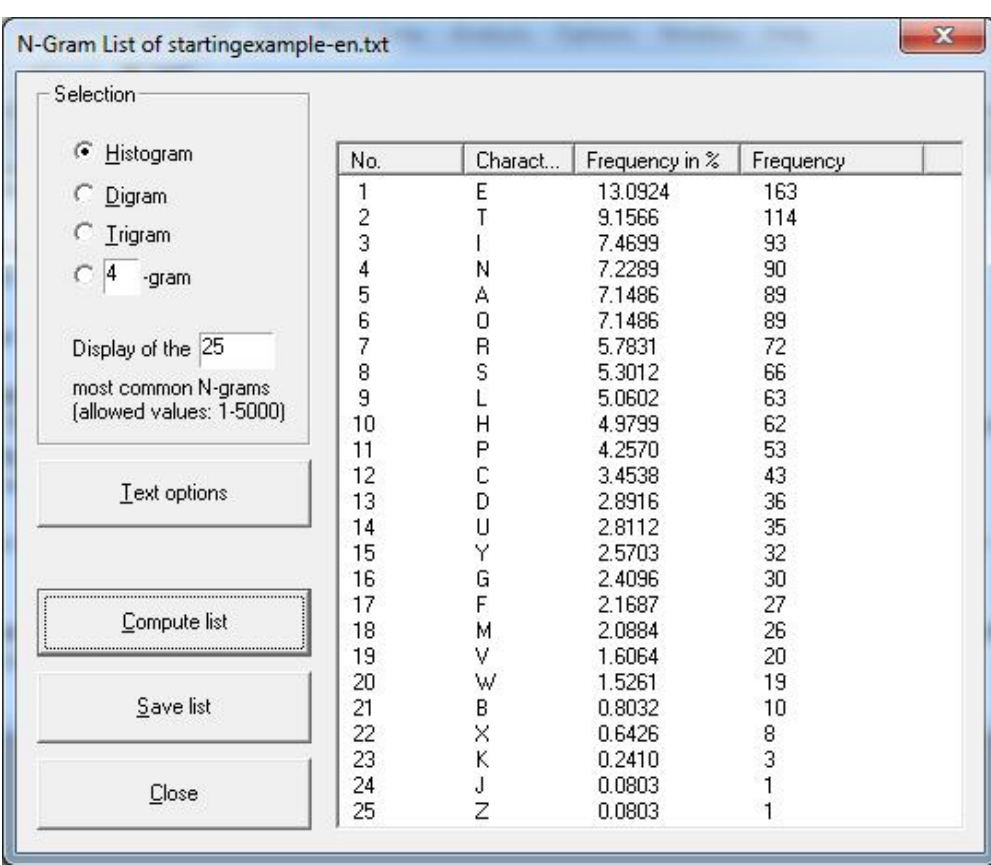

With Autocorrelation of <startingexample-en.t... 00 0 0 x

Autocorrelation of <startingexample-en.txt> Number of characters that match

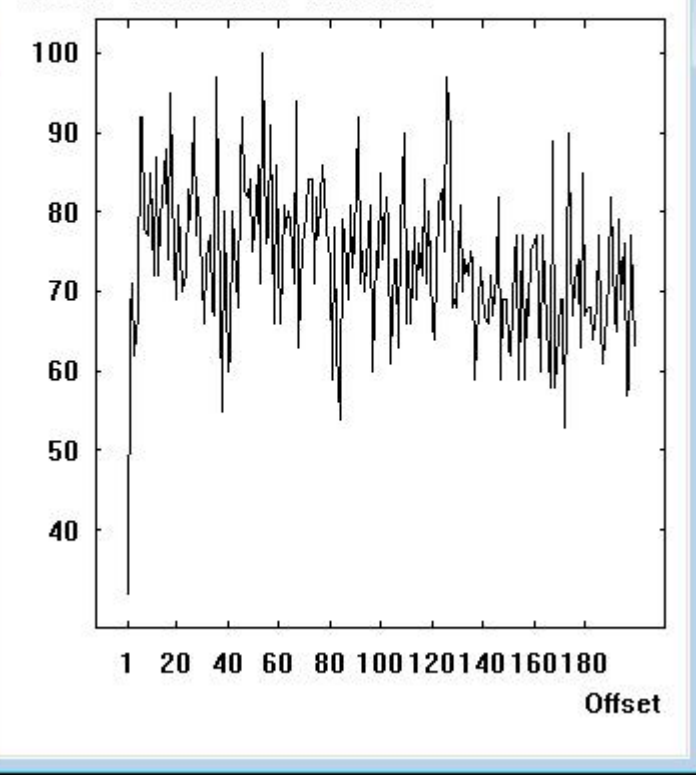

\* The screenshots here show results based on computing only upper case characters, setting are available in "Text options".

## CT<sub>1</sub>

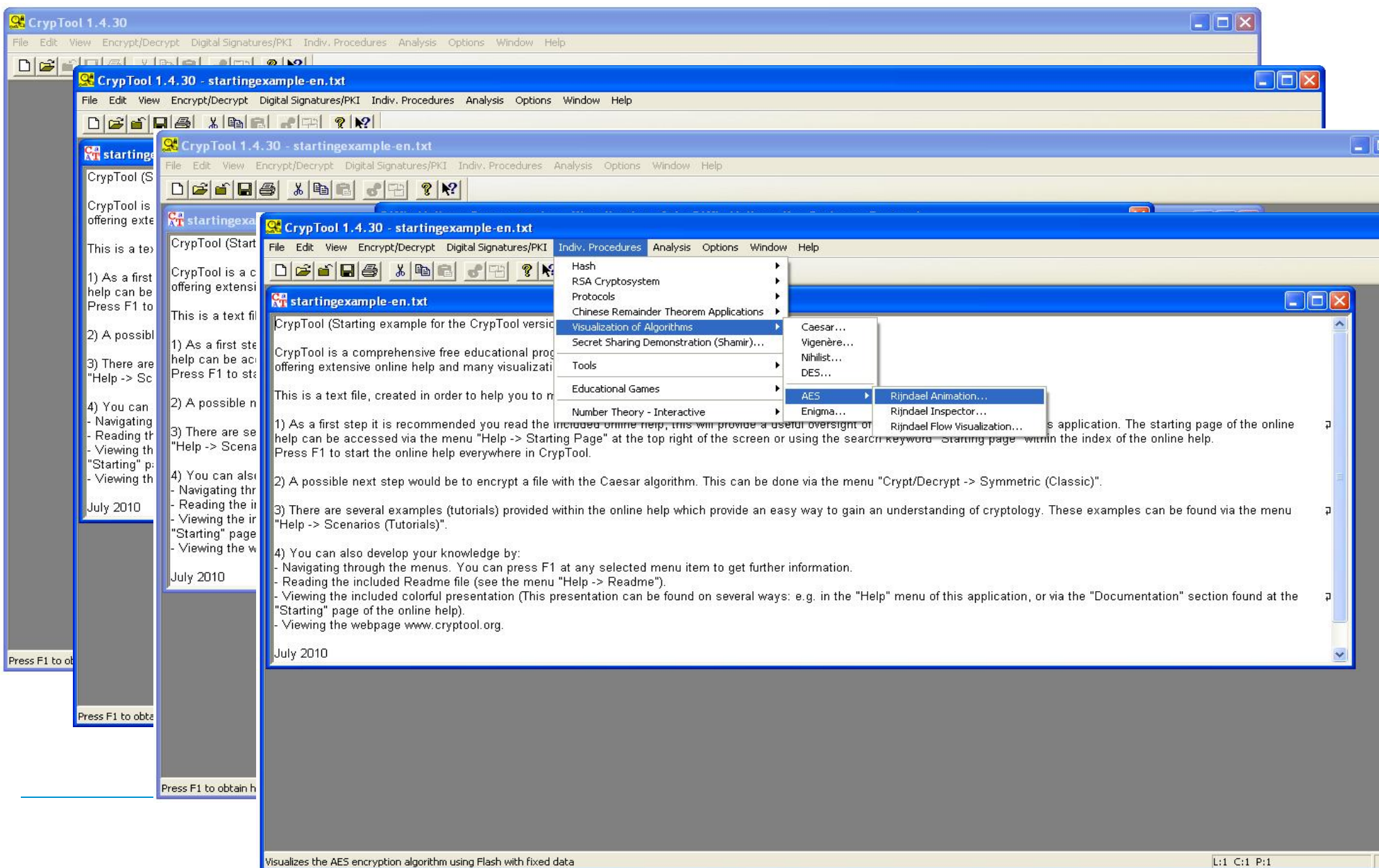

## CT1 Features (1)

## **Cryptography**

#### Classic cryptography

- Caesar (incl. ROT-13)
- Monoalphabetic substitution (incl. Atbash)
- Vigenère
- Hill
- Homophone substitution
- **Playfair**
- ADFGVX
- **Byte addition**
- XOR / Vernam / OTP
- Solitaire
- Permutation / Transposition (rail fence, skytale, double column transposition, …)

#### Several options to easily comprehend cryptography samples from literature

- Selectable alphabet
- Handling of special characters controllable

## **Cryptanalysis**

#### Attack on classical methods

- Ciphertext-only
	- Caesar
	- Vigenère (according to Friedman + Schroedel)
	- Byte Addition
	- XOR
	- Substitution
	- Playfair
- Known plaintext
	- $-$  Hill
	- Single-column permutation/transposition
- Manual (program supported)
	- Monoalphabetic substitution
	- Playfair, ADFGVX, Solitaire

#### Supported analysis methods

- Entropy, floating frequency
- Histogram, n-gram analysis
- Autocorrelation
- Periodicity
- Random analysis

## CT1 Features (2)

## **Cryptography**

#### Modern symmetric encryption

- IDEA, RC2, RC4, RC6, DES, 3DES, DESX
- AES candidates of the last selection round (Serpent, Twofish, etc.)
- AES (=Rijndael)
- DESL, DESXL

#### Asymmetric encryption

- RSA with X.509 certificates
- RSA demonstration
	- For improved understanding of examples from literature
	- Alphabet and block length selectable

#### Hybrid encryption (RSA + AES)

• Visualized as an interactive data flow program

## **Cryptanalysis**

#### Brute-force attack on symmetric algorithms

- For all algorithms
- Assumptions:
	- Entropy of plaintext is small,
	- Key is partially known, or
	- Plaintext alphabet is known

#### Attack on RSA encryption

- Factorization of RSA modulus\*
- Lattice-based attacks

#### Attack on hybrid encryption

- Attack on RSA or
- Attack on AES (side-channel attack)

CT1 Features (3)

## **Cryptography**

#### Digital signature

- RSA with X.509 certificates
	- Signature visualized as interactive data-flow-diagram
- DSA with X.509 certificates
- Elliptic Curve DSA, Nyberg-Rueppel

#### Hash functions

- MD2, MD4, MD5
- SHA, SHA-1, SHA-2, RIPEMD-160

#### Random generators

- Secude
- $x^2$  mod n
- Linear congruence generator (LCG)
- Inverse congruence generator (ICG)

## **Cryptanalysis**

#### Attack on RSA signature

- Factorization of the RSA module
- Feasible up to 250 bits or 75 decimal digits (on standard desktop PCs)

#### Attack on hash functions / digital signature

• Generate hash collisions for ASCII based text (birthday paradox) (with 40 bits it takes approximately five minutes to find a collision for any hash function)

#### Analysis of random data

- FIPS-PUB-140-1 test battery
- Periodicity, Vitányi, entropy
- Floating frequency, histogram
- n-gram analysis, autocorrelation
- ZIP compression test

## CT1 Features (4)

#### Visualization / Demos

- Caesar, Vigenère, Nihilist, DES (all with ANIMAL)
- Enigma (Flash)
- 
- Rijndael/AES (two versions with Flash, and one with Java)<br>• Hybrid encryption and decryption (AES-RSA and AES-ECC) • Hybrid encryption and decryption (AES-RSA and AES-ECC)
- Generation and verification of digital signatures
- Diffie-Hellman key exchange
- Secret sharing with Chinese Remainder Theorem (CRT) and threshold scheme according Shamir
- Challenge-response method (network authentication)
- Side-channel attack
- Secure email with the S/MIME protocol (with Java and Flash) • Challenge-response method (network authentication)<br>• Side-channel attack<br>• Secure email with the S/MIME protocol (with Java and Fl<br>• Graphical 3D presentation of (random) data streams<br>• Sensitivity of hash functions rega
- Graphical 3D presentation of (random) data streams
- Sensitivity of hash functions regarding plaintext modifications
-
## CT1 Features (5)

#### Additional functions

- Various functions for RSA and prime numbers
- Homophone and permutation encryption (double column transposition)
- PKCS #12 import and export for PSEs (Personal Security Environment)
- Hash generation of large files (without loading them)
- Flexible brute-force attacks on any modern symmetric algorithm
- Flexible brute-force attacks on any modern symn<br>• Generic brute-force attacks on any hash function
- ECC demonstration (as Java application)
- Password Quality Meter (PQM) and password entropy
- Manifold text options for the classic ciphers
- Encoding (base64 / uu-encode)
- And plenty more...

Demo

CT<sub>1</sub>

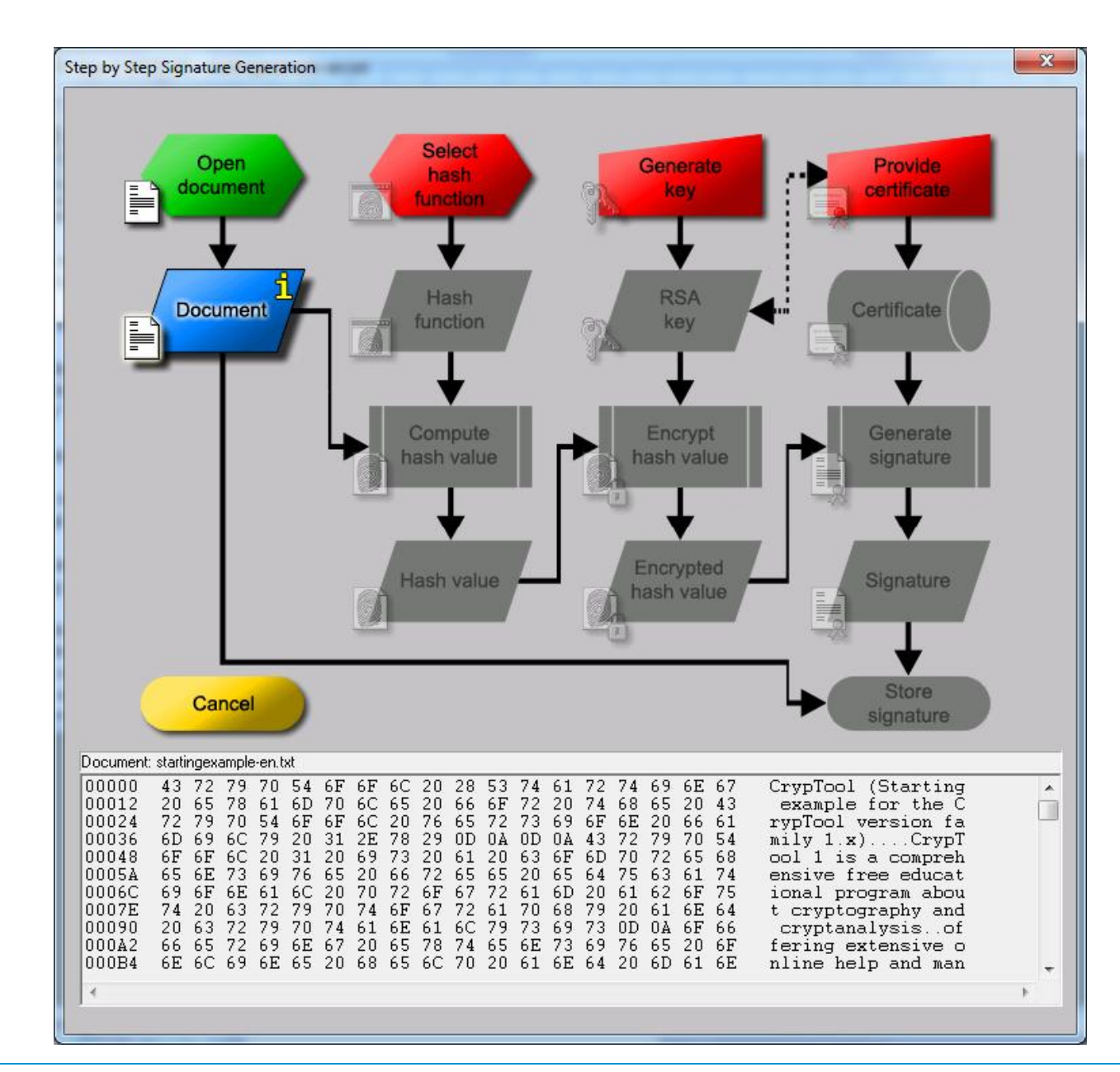

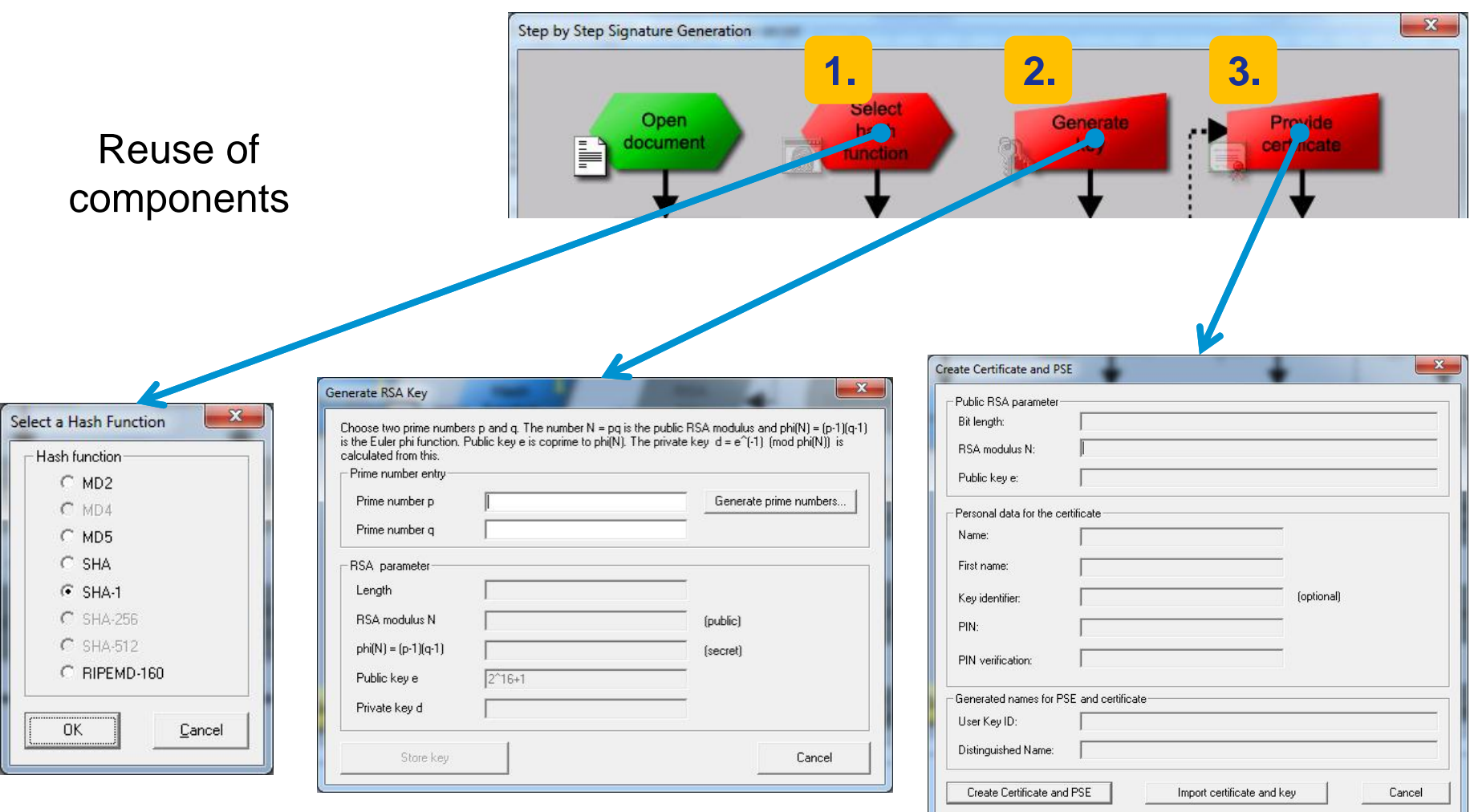

#### CT1 Menu Tree

**STATE** 

**File**<br>-New

-Open...

-Close

Save

Save as...

 $-*Print*$ ...

Exit

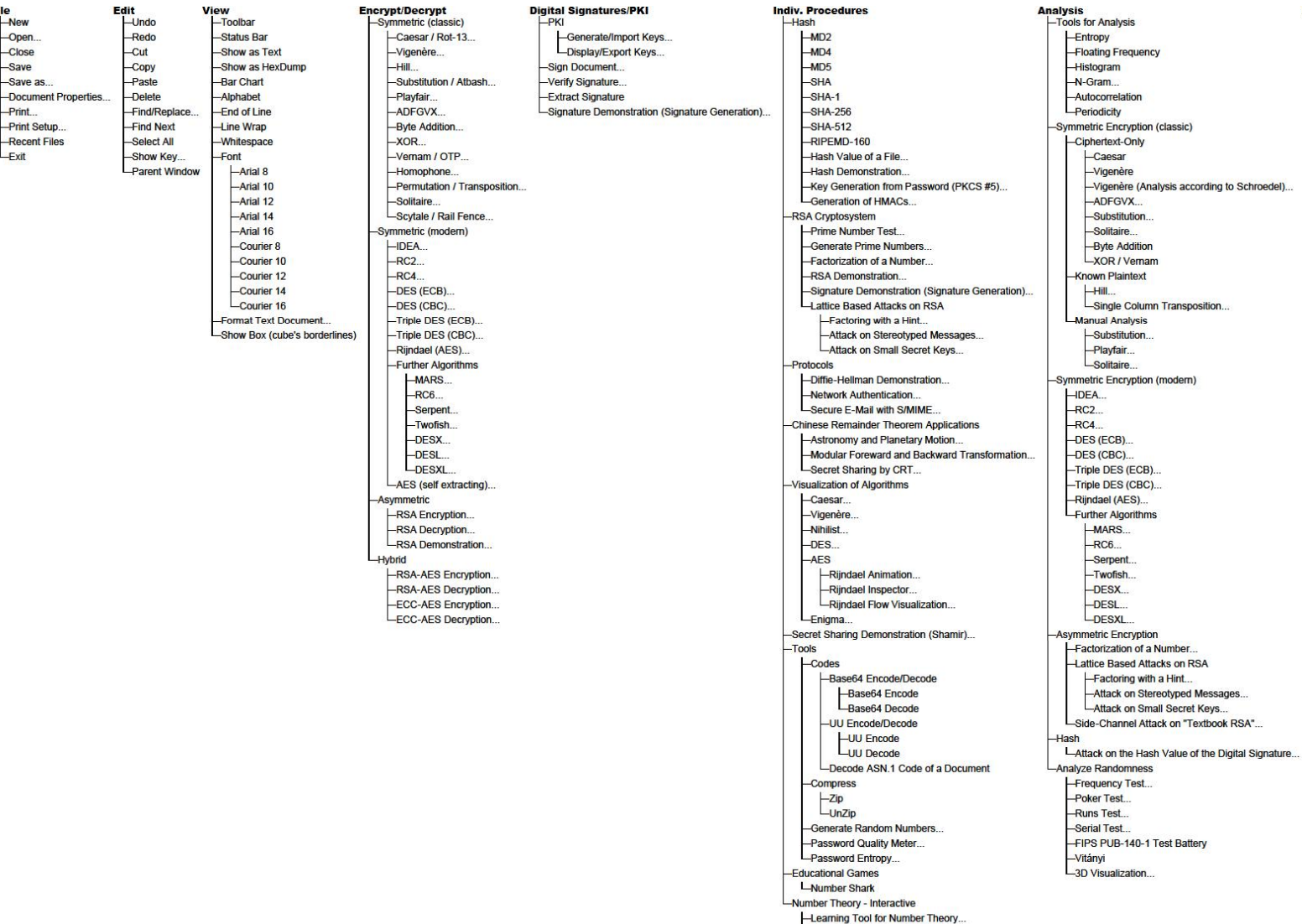

Options<br>-Plot Options... Window<br>-Cascade Help<br>
Starting Page Analysis Options...  $-Tile$  $-$ Index -Text Options... -Arrange Icons Scenarios (Tutorials) Starting Options... Close All Readme -Script **Presentation** About CrypTool...

-Point Addition on Elliptic Curves... Compute Mersenne Numbers...

## CT1 Lots of Online Help

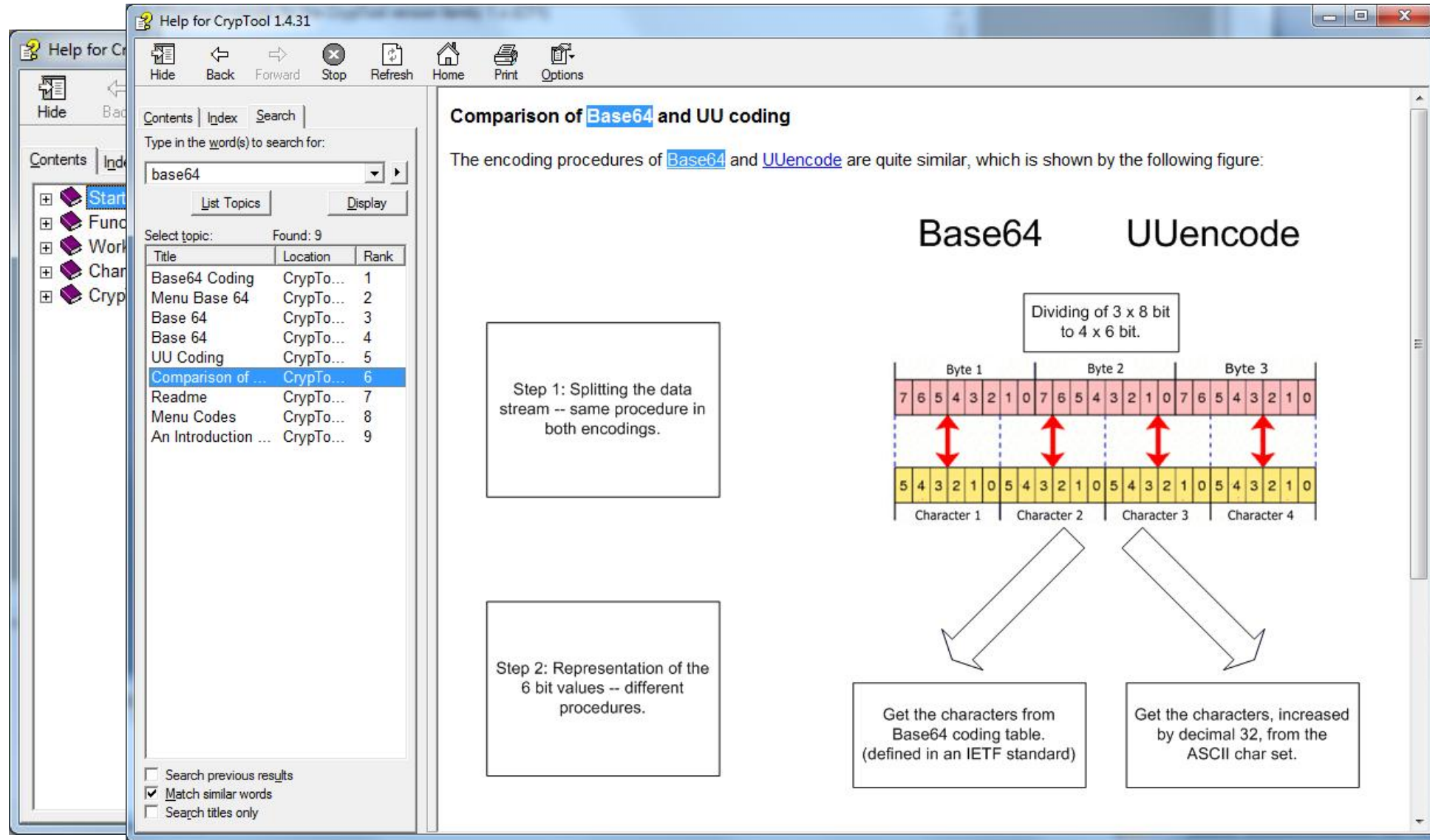

# CT1 Future and Wishes

- Consistency and completeness
- Development assistance (programming, layout, translation, testing)
	- For the current C/C++ project
	- Mainly for the new projects (preferred):
		- C# project: "CrypTool 2.0"  $= CT2$
		- Java project: "JCrypTool"  $=$  JCT
		- Browser project: "CrypTool-Online" = CTO
- CT1 will be maintained, but new features will be added only to CT2 and JCT.
- CT1 is currently downloaded over 6000 times per month from the CrypTool website.
	- Just over half of these downloads are of the English version.
	- The betas CT2 and JCT are downloaded over 1000 times a month each.

#### CT2 www.cryptool.org/en

- CrypTool 2 [(Beta 9 and nightly builds, both are stable), Release CT 2.0 planned for end 2013 ]
	- C# under Visual Studio 2010 (Express Edition) and WPF
	- Runs under Windows 7 and 8 (requires for runtime the .NET Framework v4.0)
	- Available in English and German. Build-in automatic upgrade mechanism.

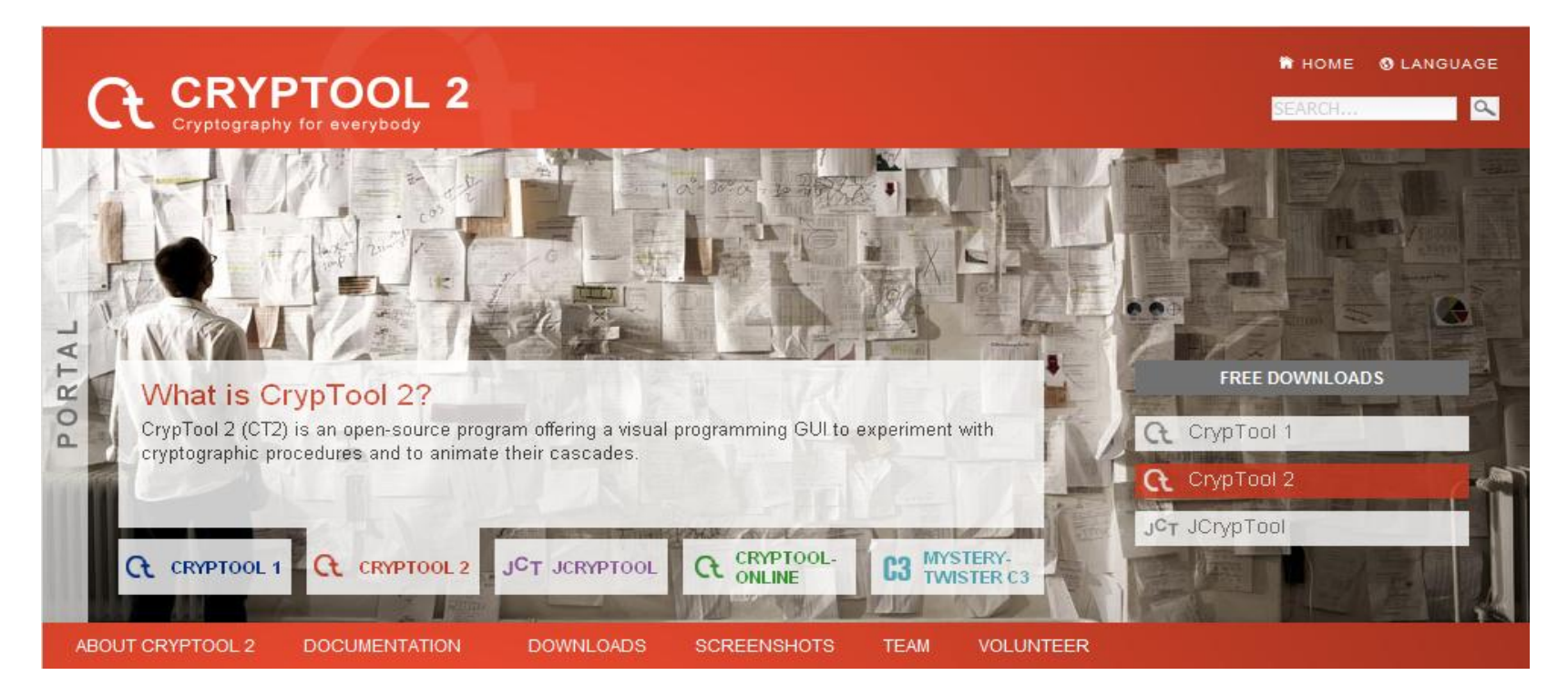

CT<sub>2</sub>

# **CRYPtOOL 2**

#### Example of modern symmetric encryption (AES) in CT2

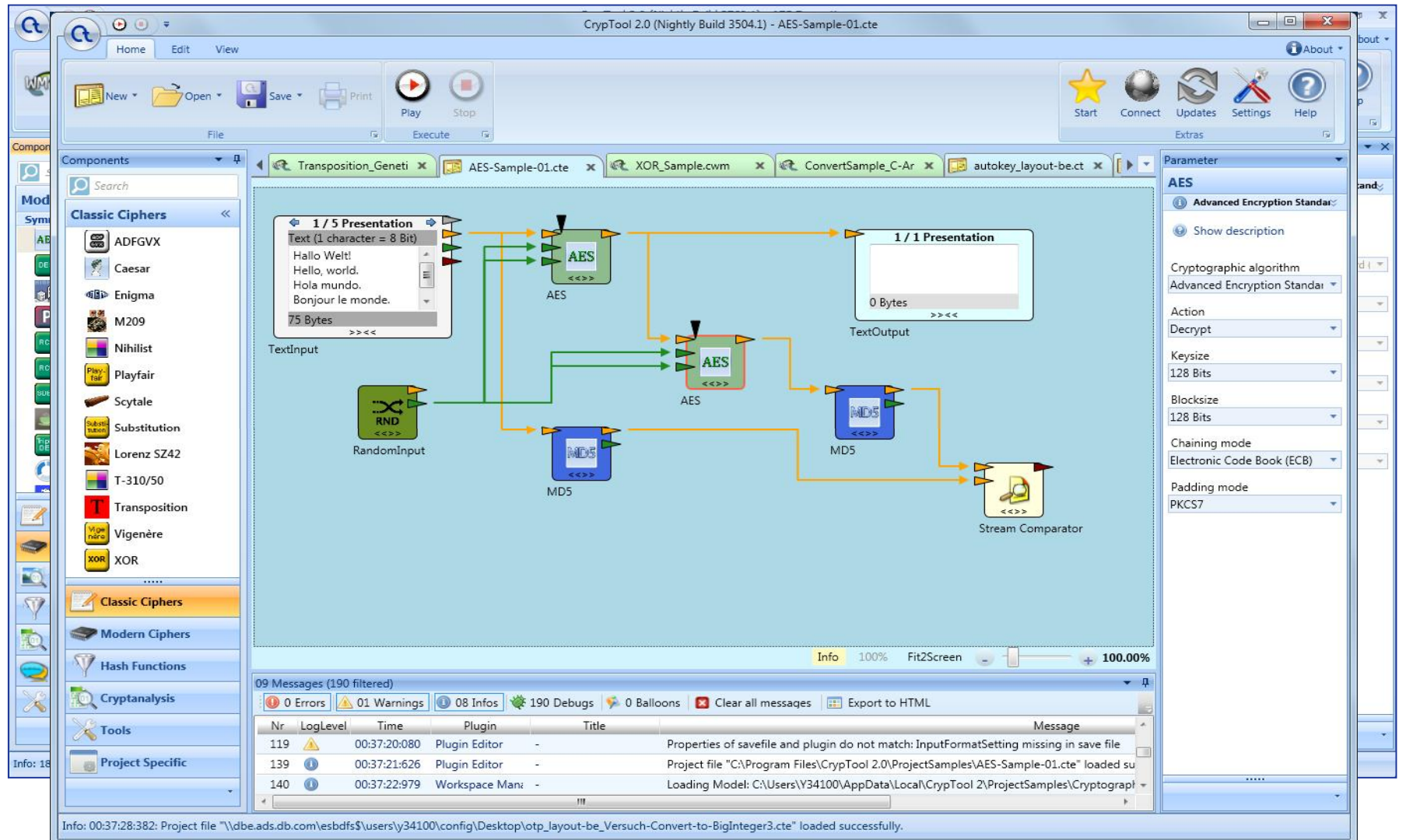

# CT2 Features (1)

- Visual programming
	- Allows the combination of cryptographic and cryptanalytic components
	- **Implicit data conversion (plus explicit conversion using converters)**
	- CT2 learns which links are used more frequent when setting up a workflow (e.g. Caesar always suggests a test input and a text output component)
	- **IControl enhances the components directly (much faster than via the GUI).** It's like an additional card on a motherboard.
	- Components can include a visualization which can be shown within a window directly on the workplace. This allows to visualize several algorithms in "parallel".
- Classical and modern primitives, and protocols
	- Some have nice visuals like Enigma, PRESENT, Keccak, MD5, transposition, frequency analysis, (N)LFSR, Quadratic Sieve, Key Searcher, QR codes, Padding Oracle Attack
- Tutorial
	- Further people are needed to create videos we want to show directly within CT2
- Link with information for developing new plugins: http://www.cryptool.org/en/ct2-documentation-en

# CT2 Features (2)

- Networking components supporting TCP / UDP
	- Components allow different participants at different computers to perform a protocol
	- Webcam encryption with and without DH
- GNFS (msieve enhanced to work multi-threaded; under construction)
- Framework for Research (to embed your research topic)
	- **E-learning / didactics: How to use the new mechanisms, how to try new things?**
	- Use the existing tools with all its elements (editor, interfaces, …) to test and discuss new methods (ciphers or attacks)
	- Volunteer Computing, e.g. for distributed cryptanalysis
		- Including a P2P network is planned for CT 2.1
- **Teaching** 
	- Used in schools (pupils crypto courses, maths and computer science) and universities
	- **Present crypto more accessible and easier to understand**

# Demo

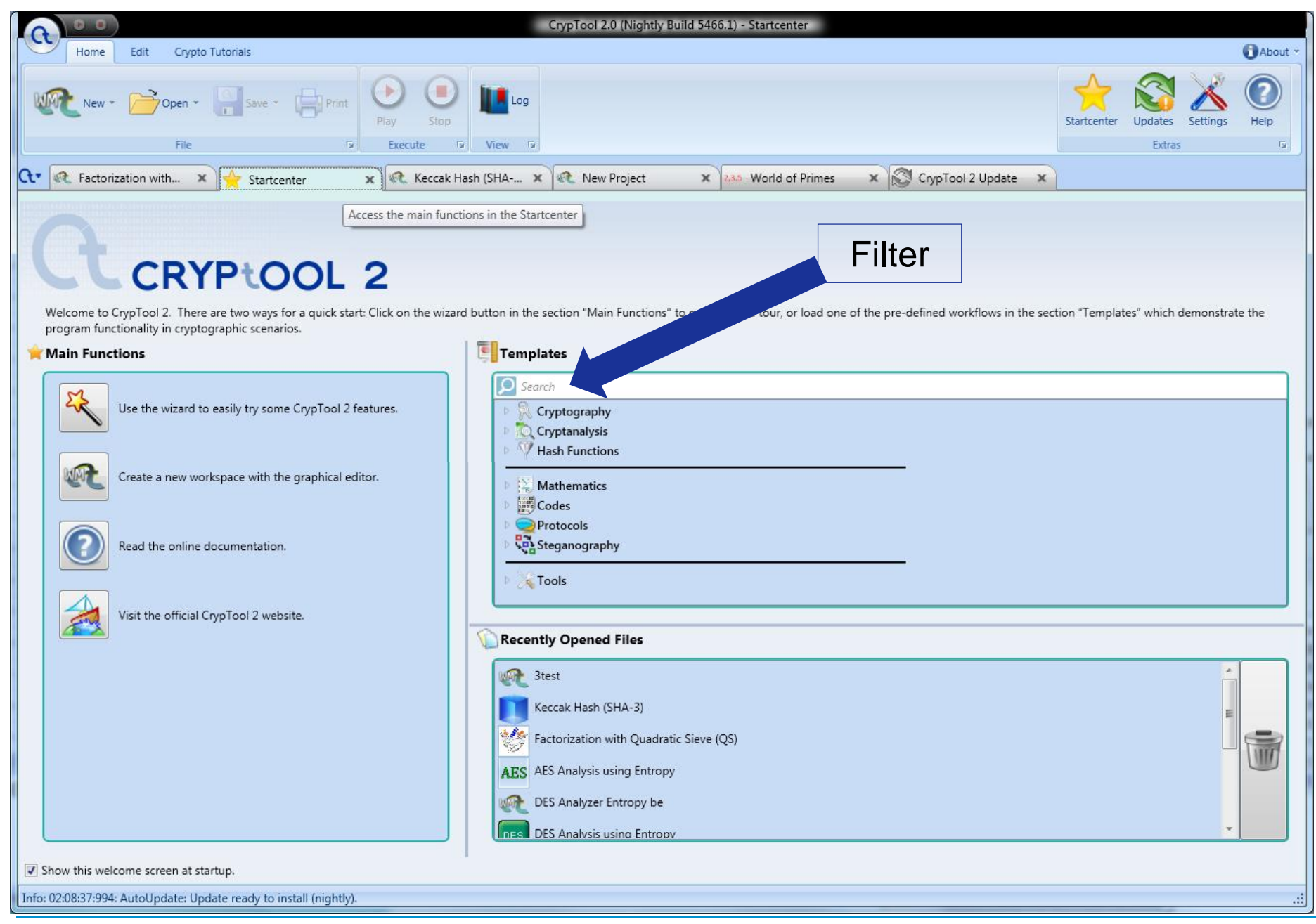

# $CT2$

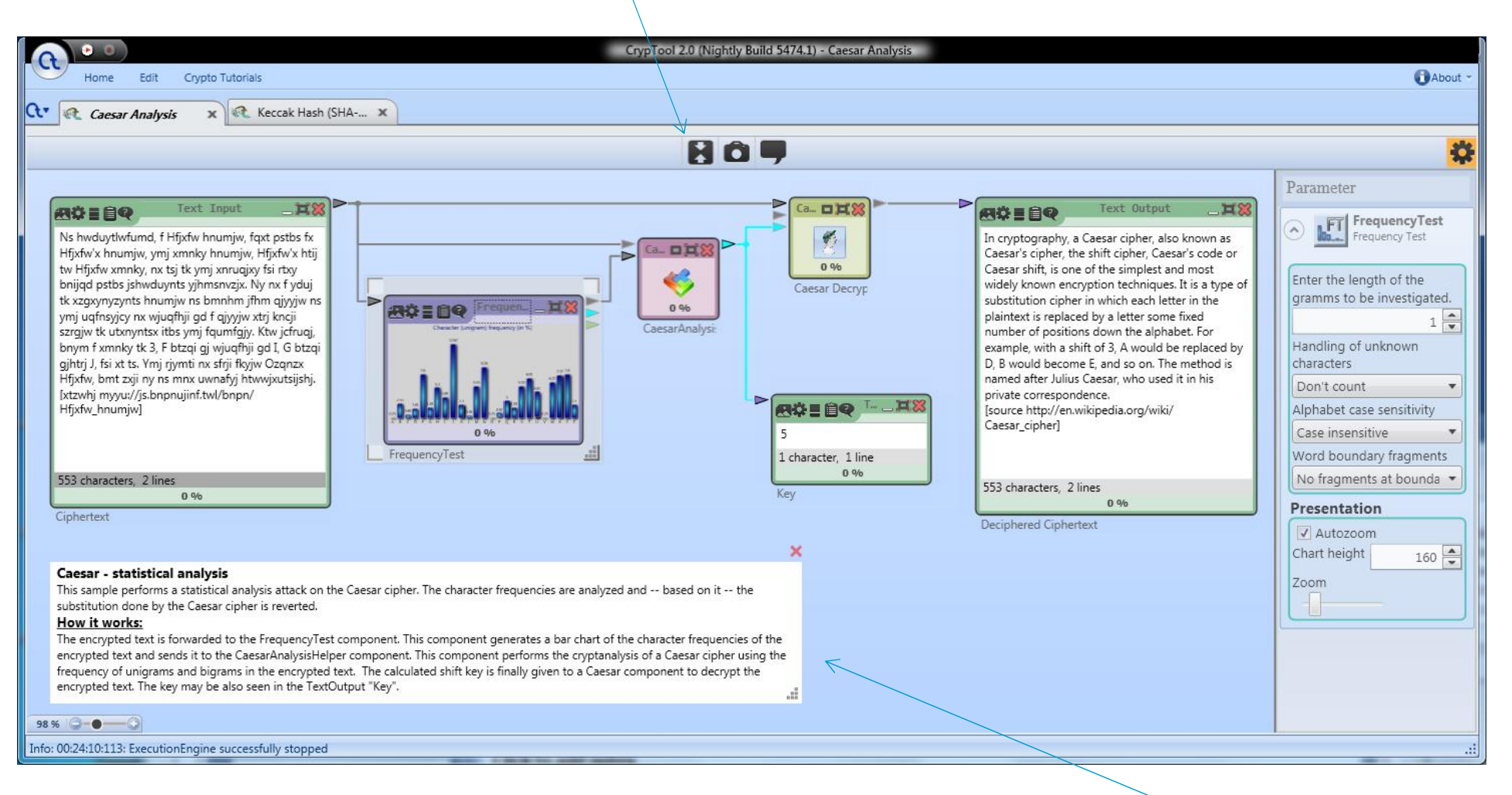

#### Quickly adapt the CT2 GUI with F11 and F12.

# CT2

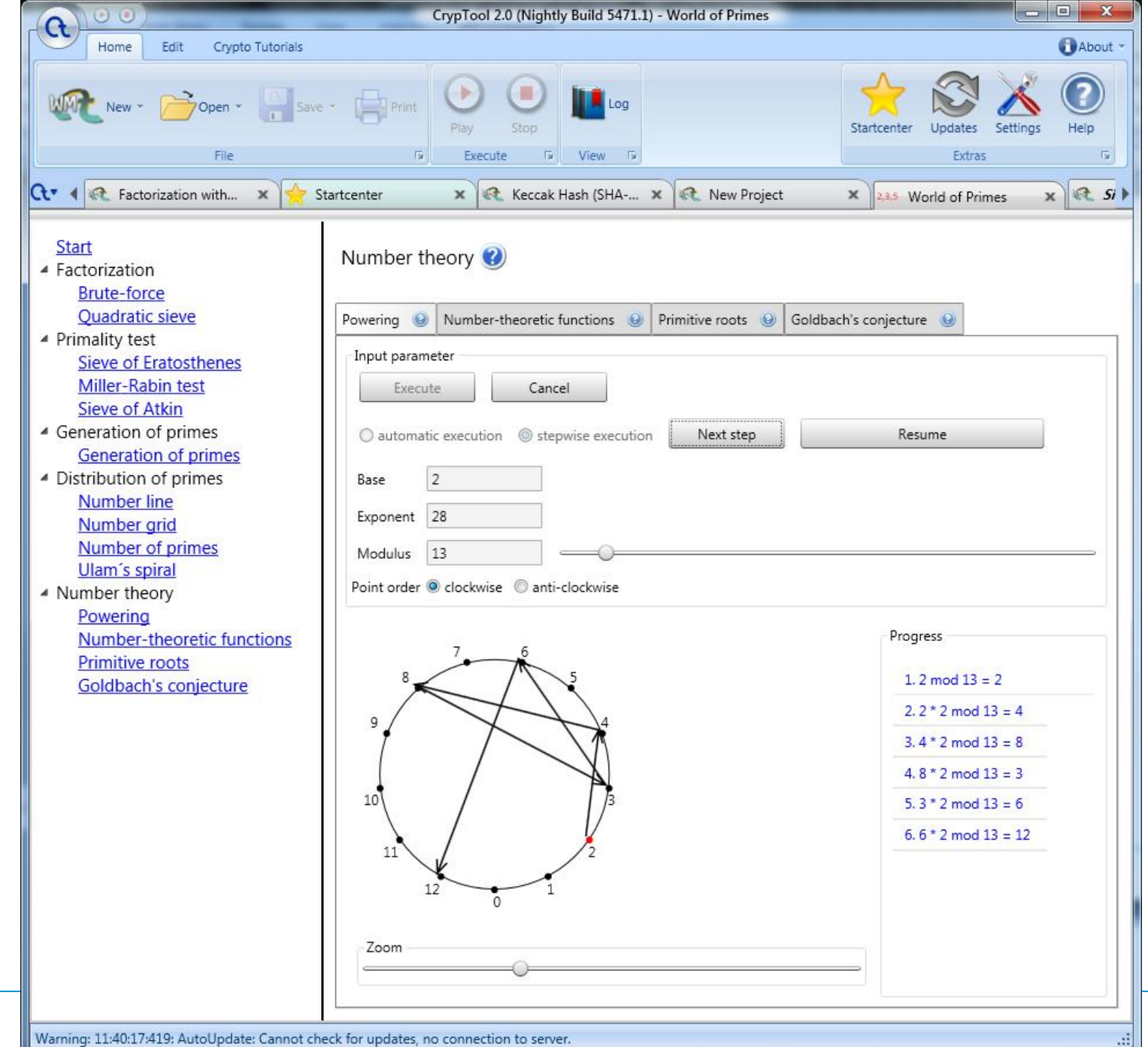

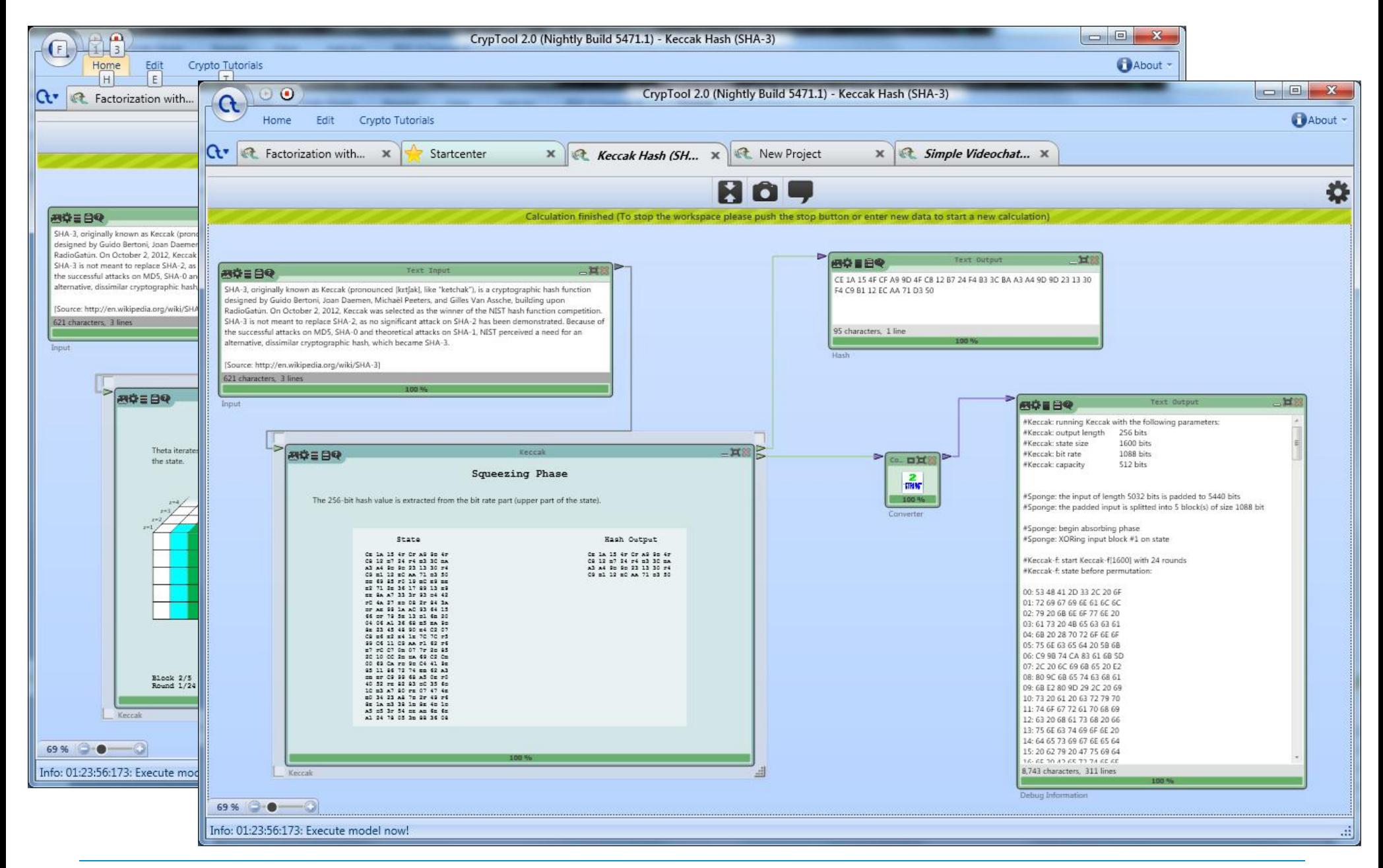

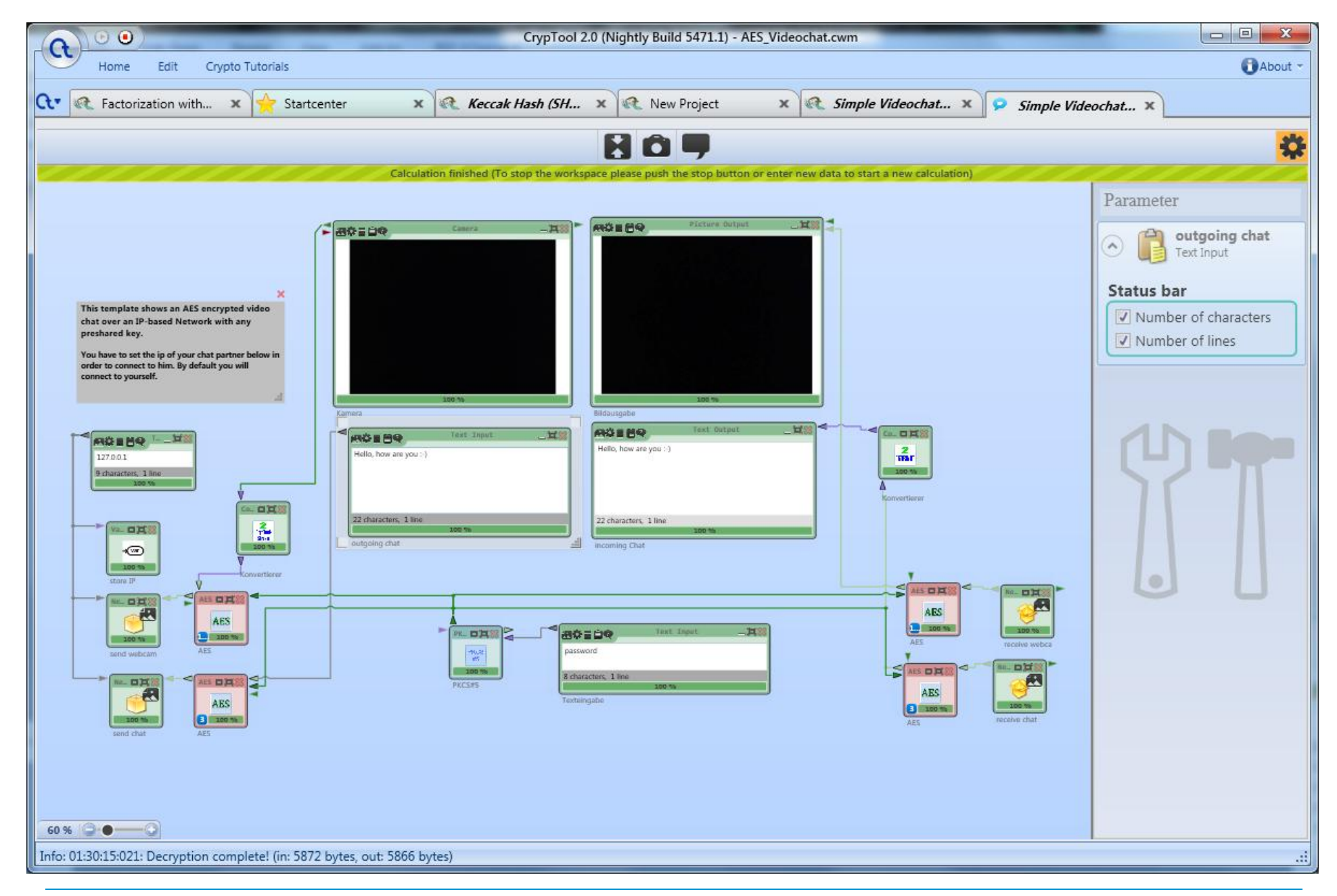

#### **JCT** www.cryptool.org/en

- JCrypTool [ RC 6 and weekly builds (both are stable), Release JCT 1.0 planned for end 2013 ]
	- Java with Eclipse RCP and SWT; runs on Windows, MacOS and Linux
	- Available in English and German
	- Build-in automatic upgrade mechanism

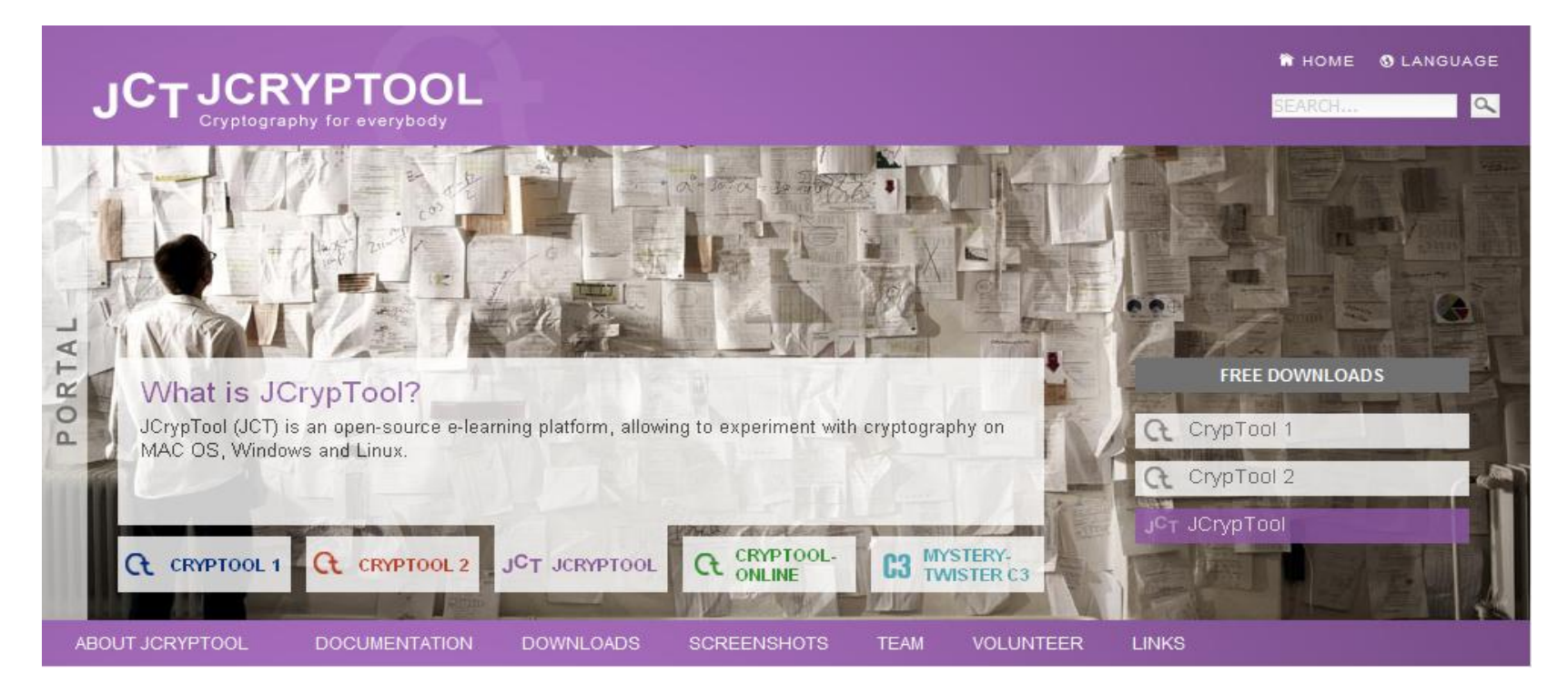

#### JCT – Welcome and **Default Perspective**

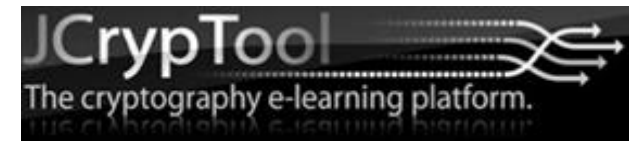

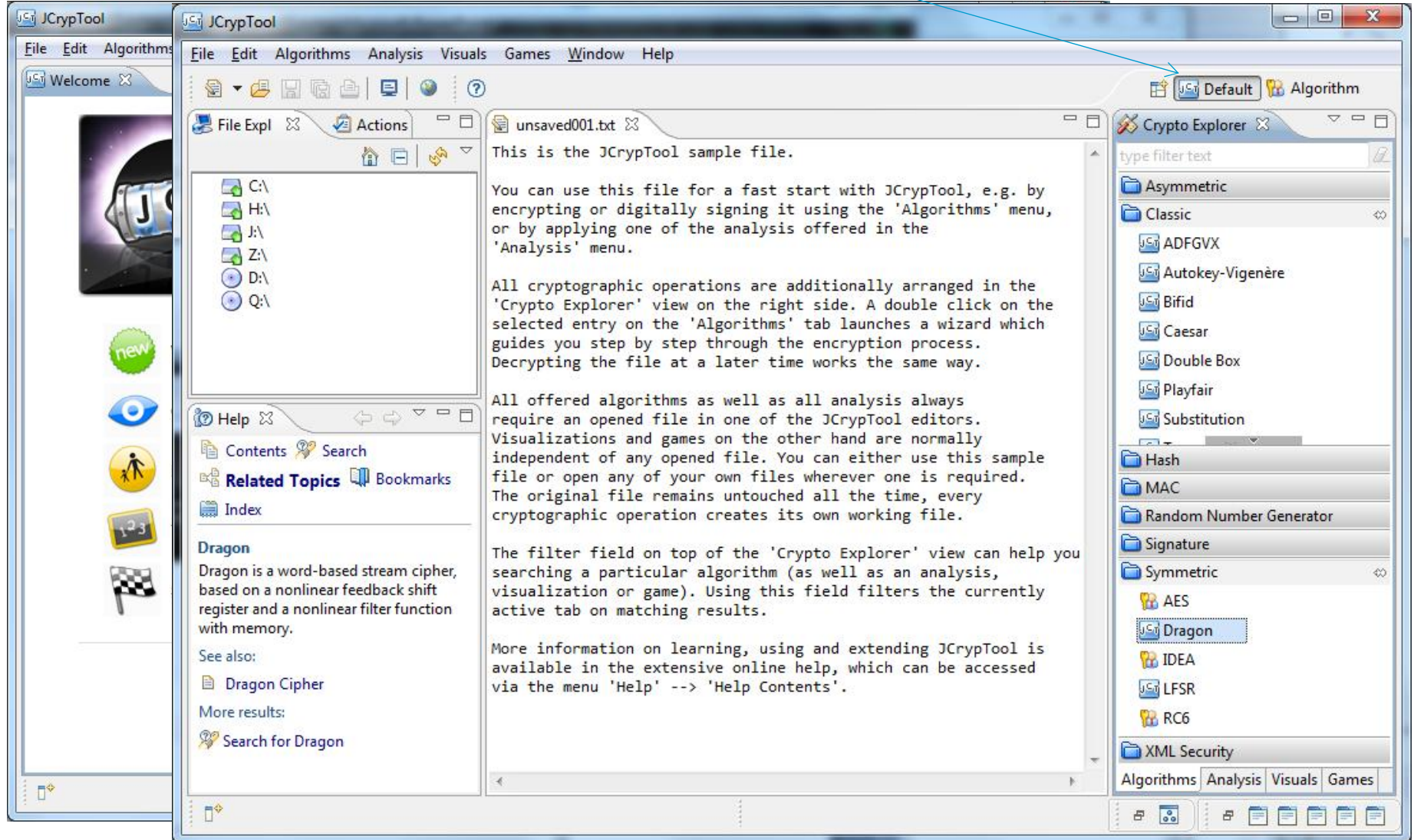

### JCT Features

- Platform independent
	- Delivered by Eclipse (RCP), a crypto plugin developer doesn't have to care. He just develops on his platform.
- Two perspectives (Default and Algorithm)
- Two crypto providers (FP, BC)
- Text and hex editor
- Visualizations
- Cascading of ciphers
- Action history

— Common key store used by all modern plugins. It stores secret and public keys, certificates and some meta data.

- Work in progress: e.g. integration of BicliqueFinder BicliqueFinder, a PKI, …
- Link with information for developing new plugins: https://github.com/jcryptool/core/wiki

These features plus a modern GUI are offered by JCT.

The crypto-plugin developer decides what to use.

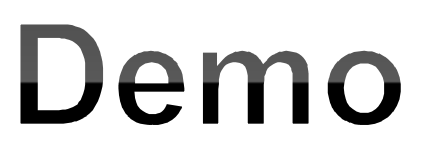

#### JCT – **Algorithm Perspective**

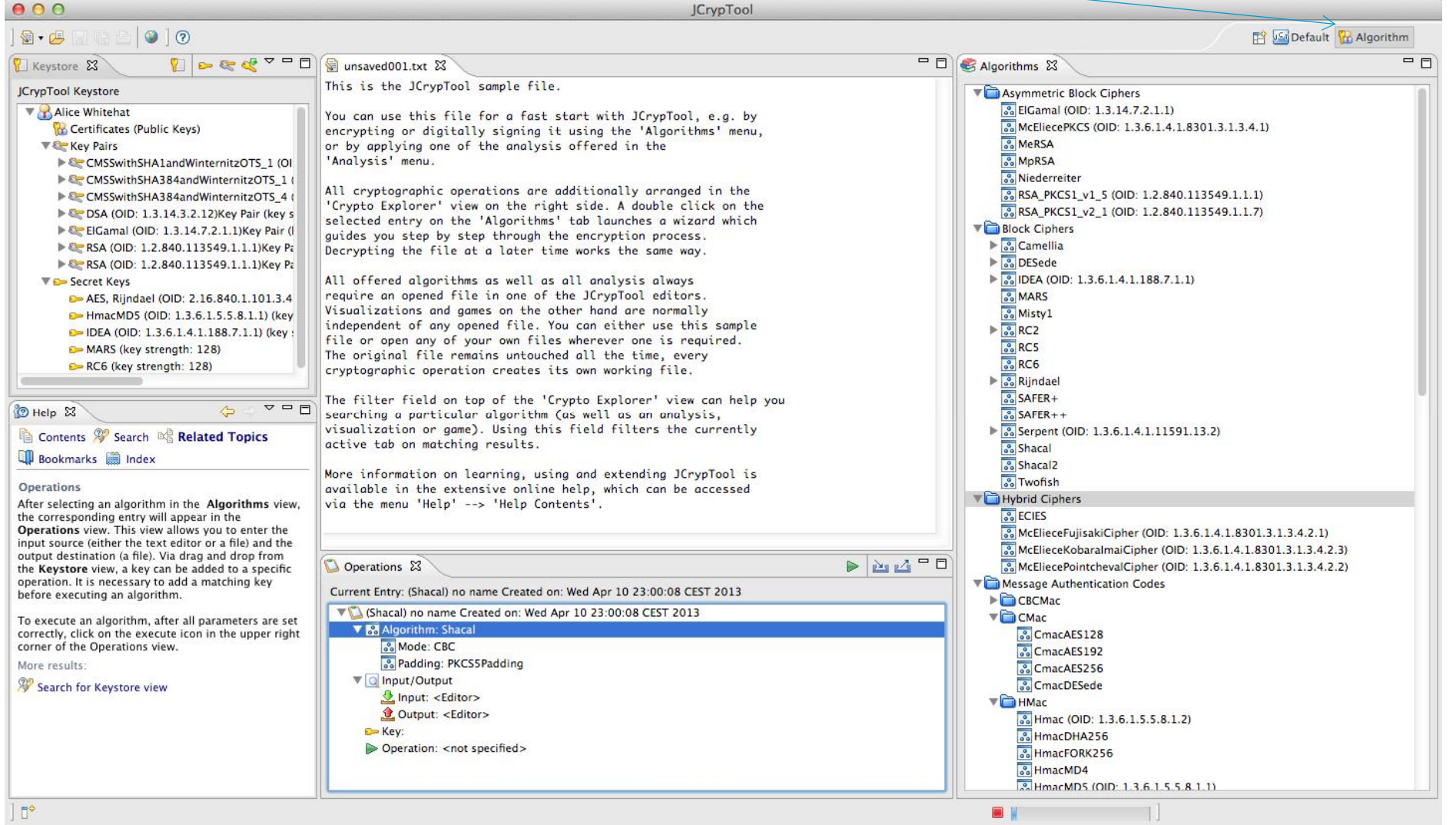

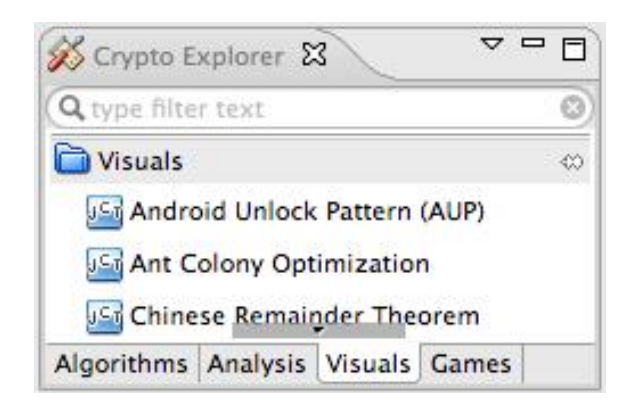

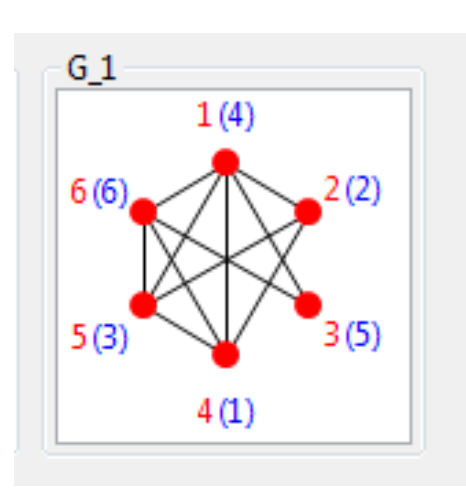

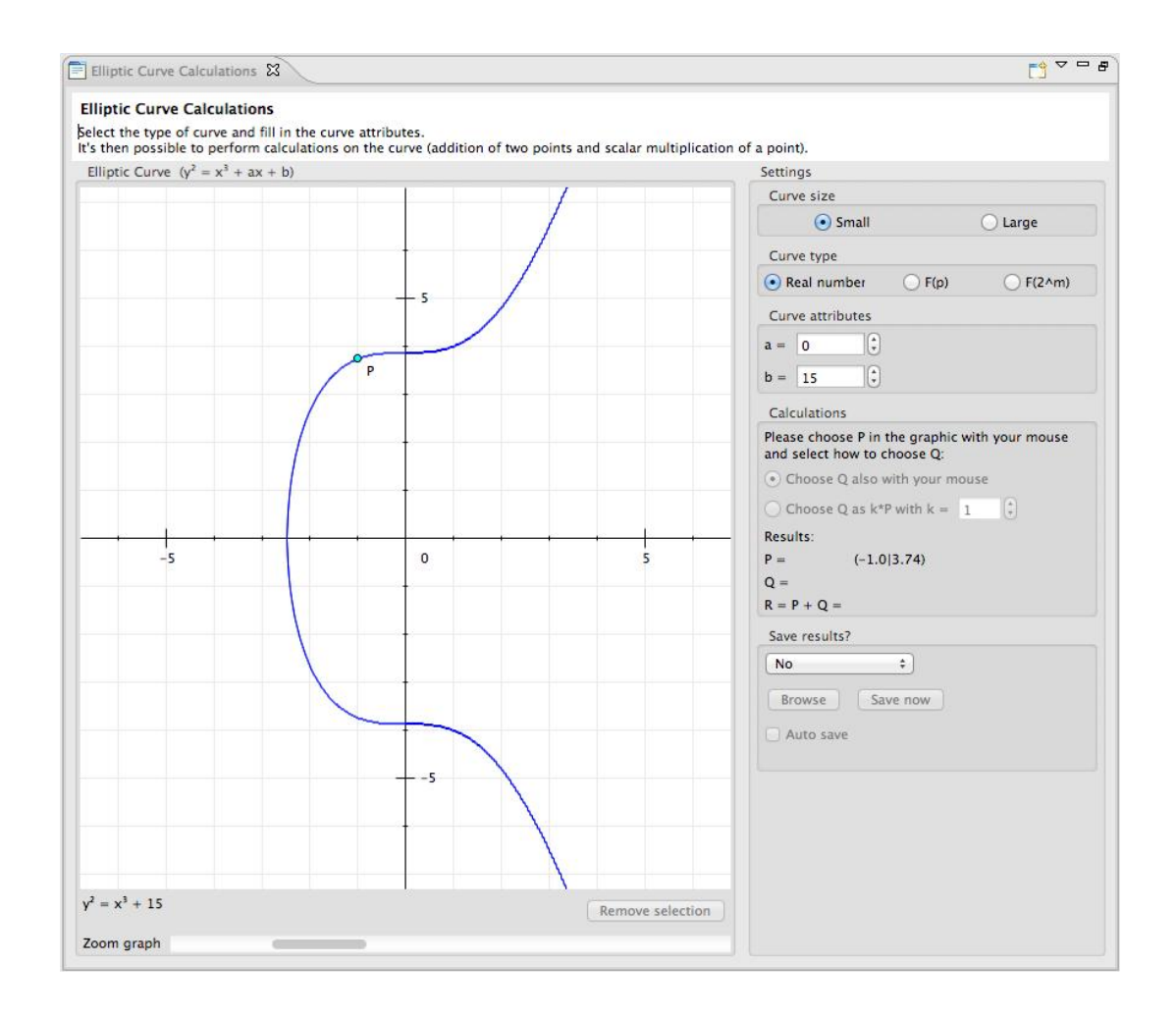

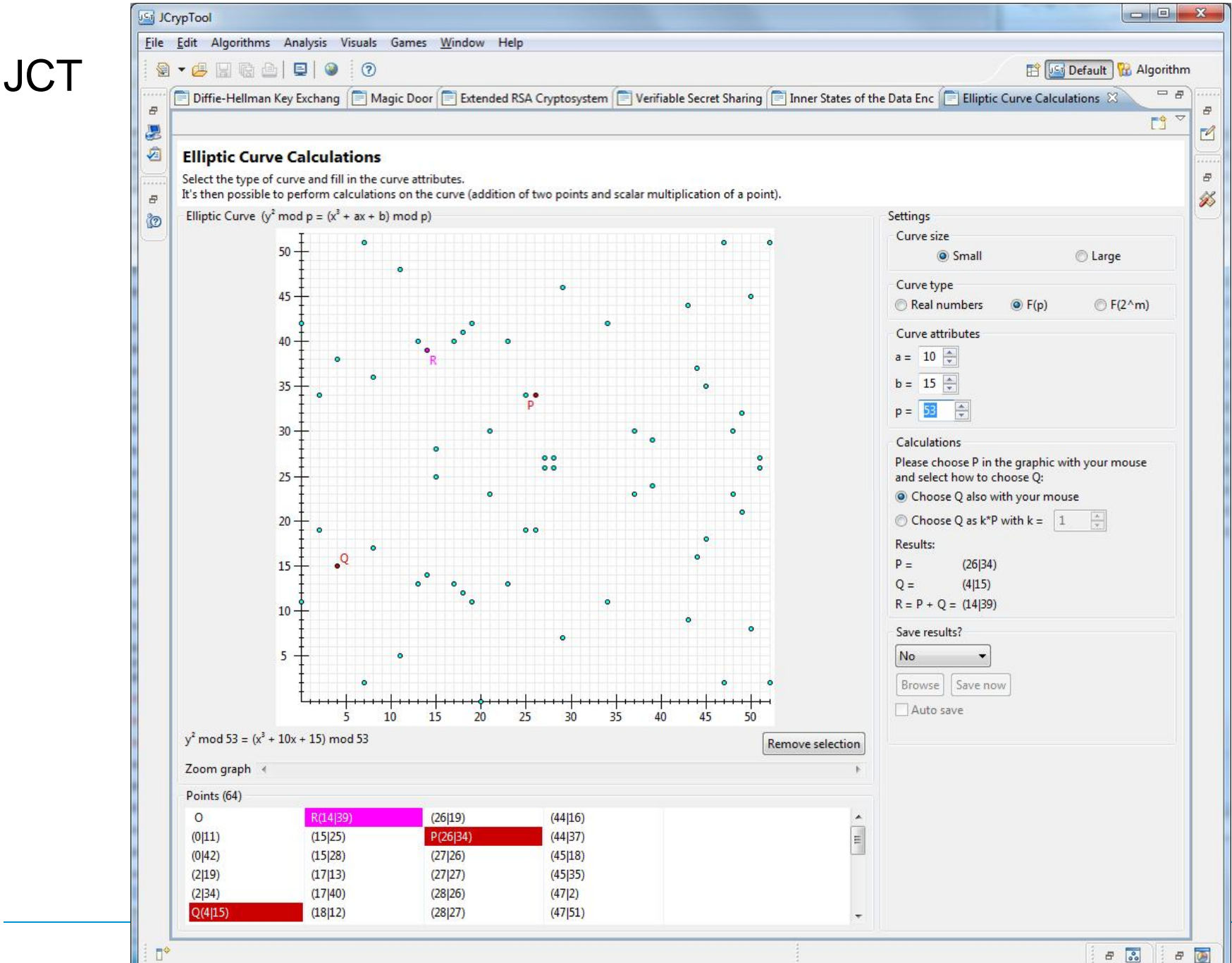

 $\square^*$ 

57 / 74

## JCT Information for Developers

#### Wiki: https://github.com/jcryptool/core/wiki

Style-Guide: https://github.com/jcryptool/doc/blob/master/Guidelines/JCrypTool-GUI-Guidelines.pdf

Information for developing plugins is provided in the **JCT online help** (analog to Eclipse).

The **wiki in the Internet** offers links and information for JCT-core developer or current issues, which after a release could not be included in the online help. Plugin developers should not need any projects from the JCT repository but need to run JCT as a target platform and develop for it.

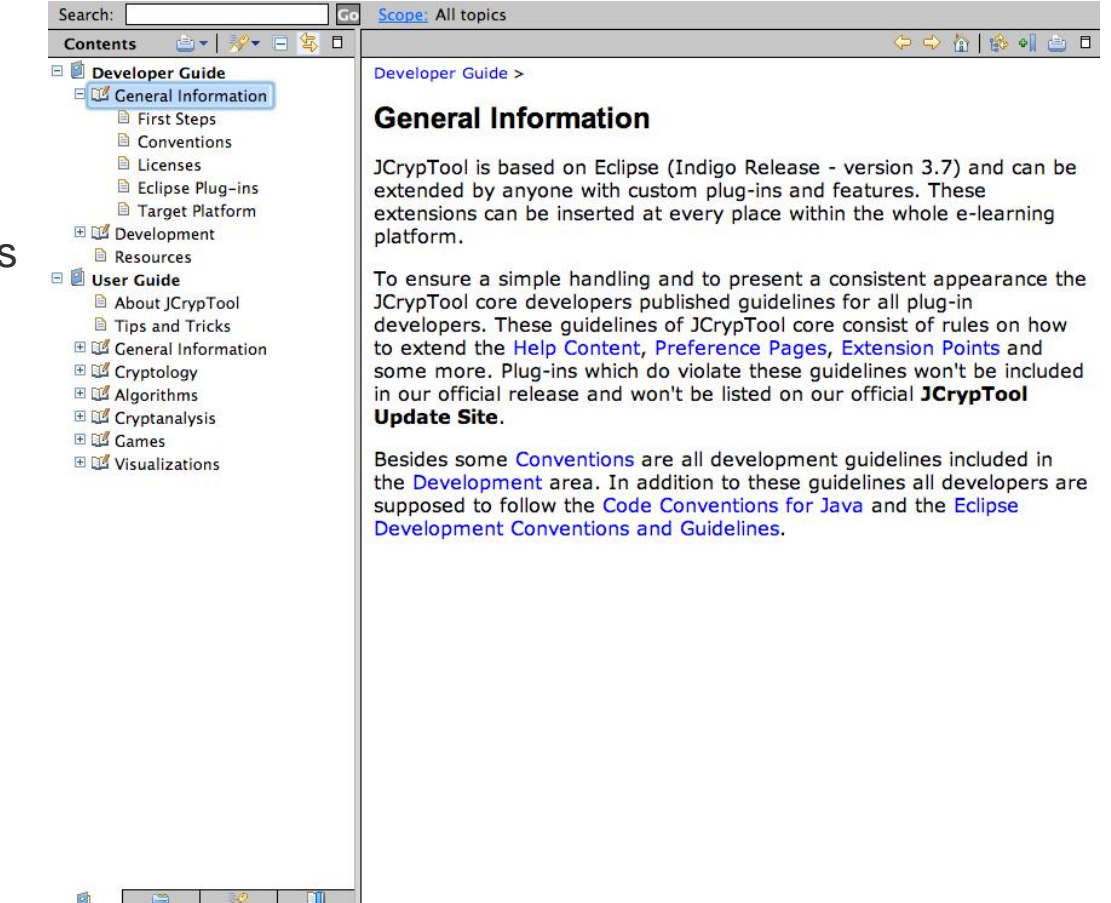

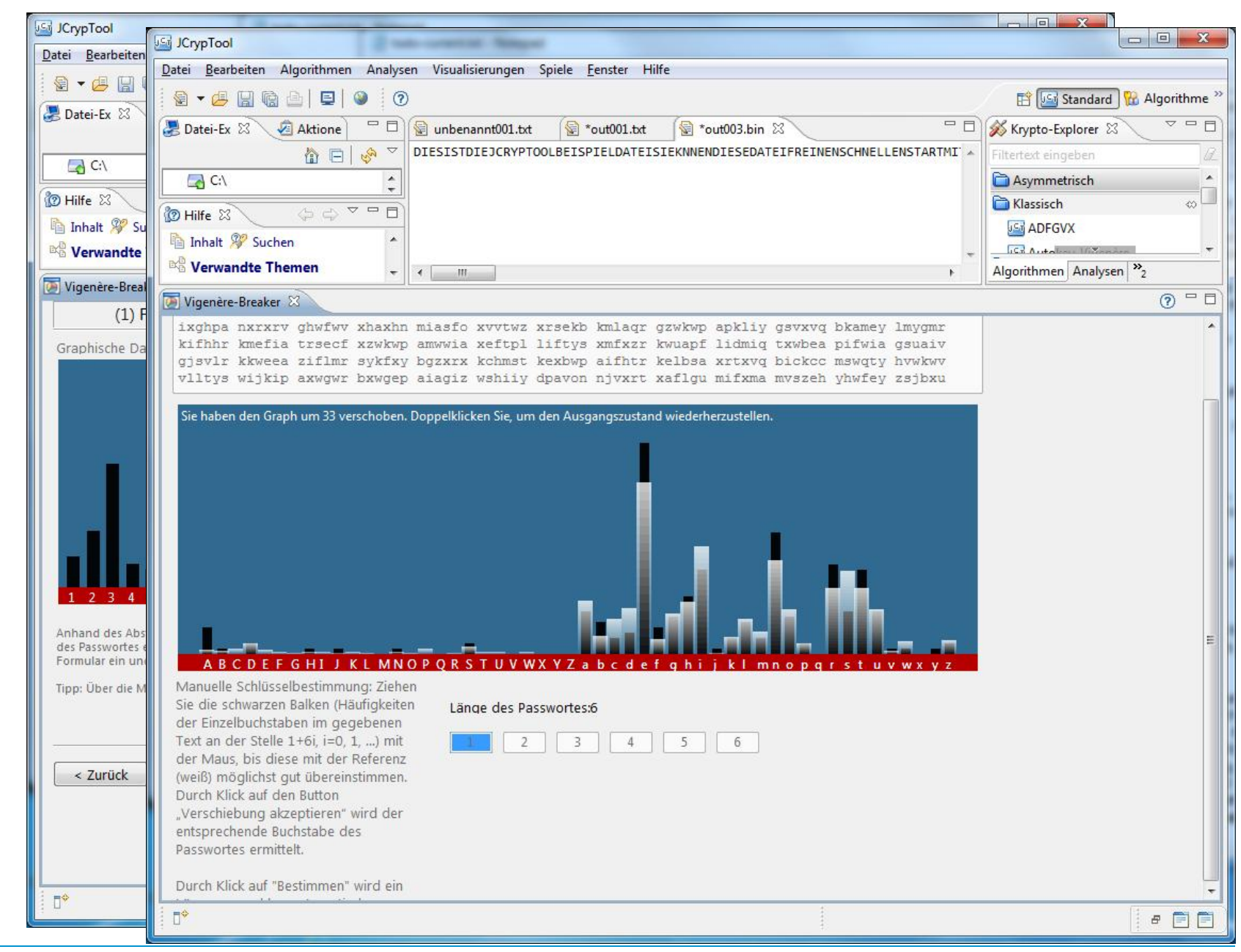

**JCT** 

#### Prof. Bernhard Esslinger: "CrypTool", FRISC-Winter School FINSE, April 23rd, 2013

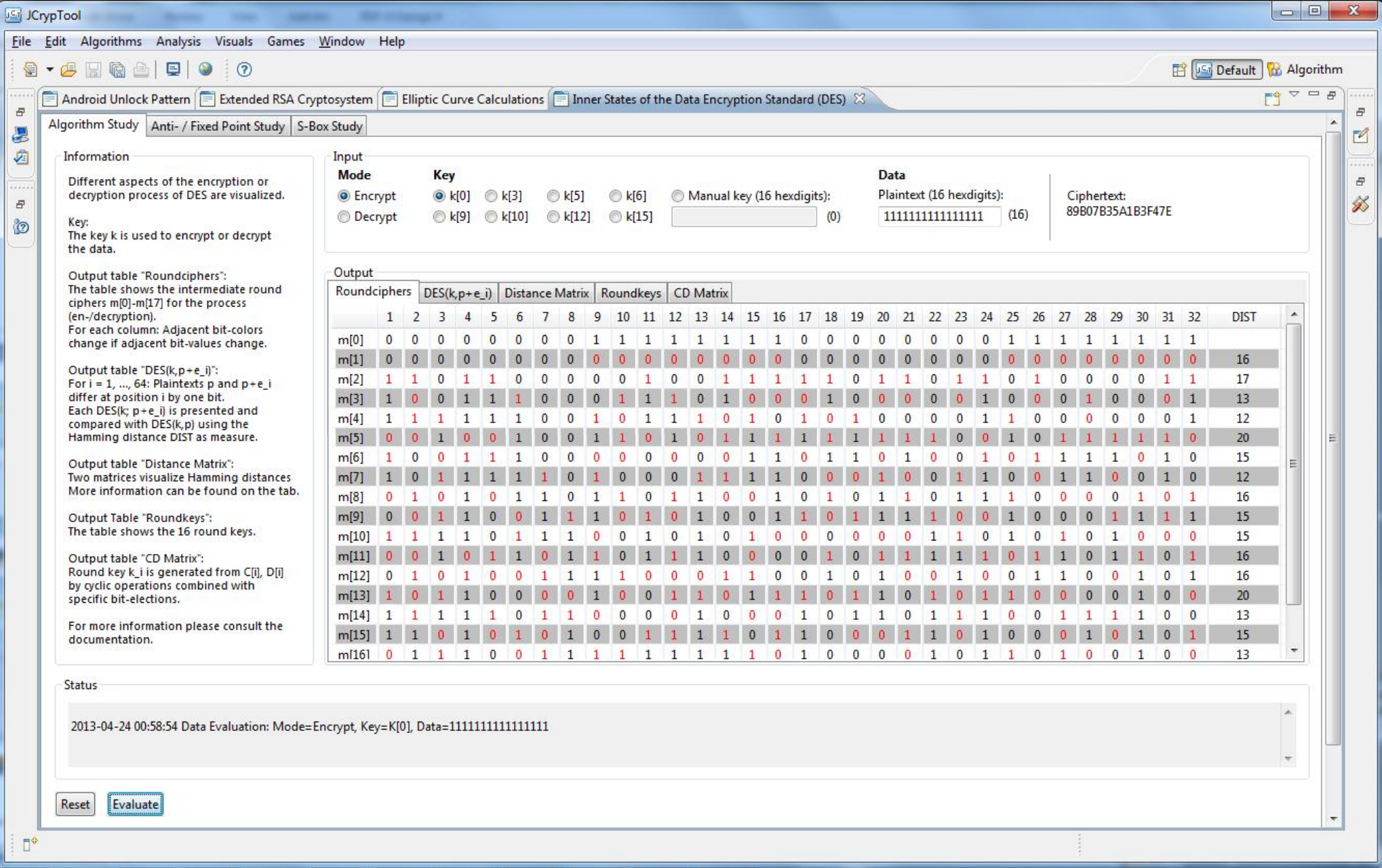

#### Sub Agenda

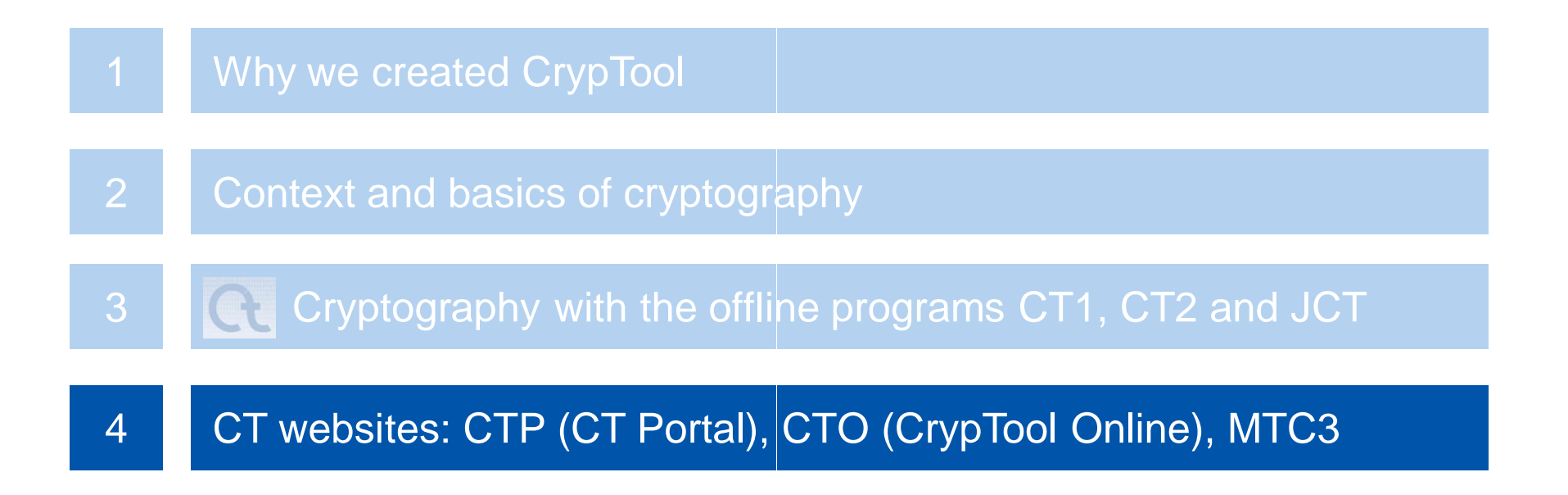

#### Online Resource: CTO www.cryptool.org/en

- CrypTool-Online
	- CrypTool within a browser (running on a PC or on a smart phone)
	- Available in English and German

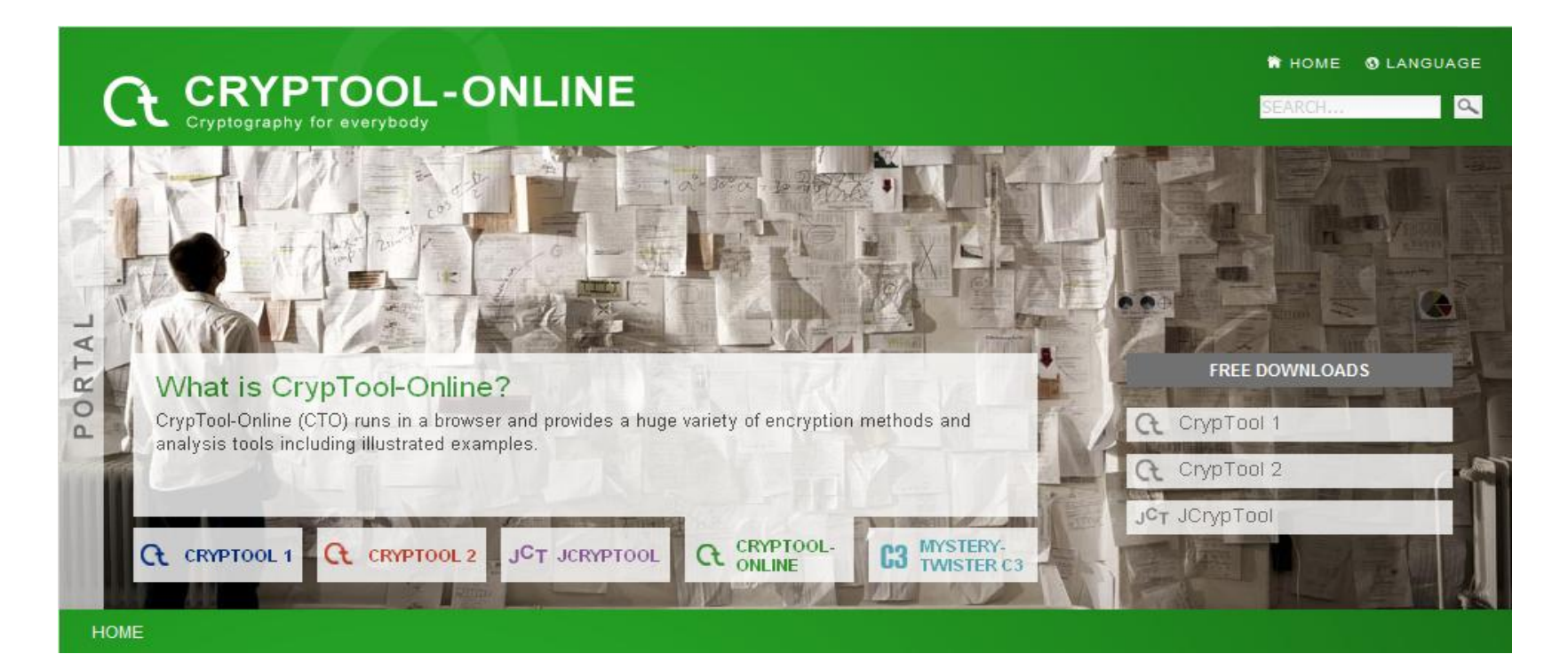

#### CTO: http://www.cryptool-online.org

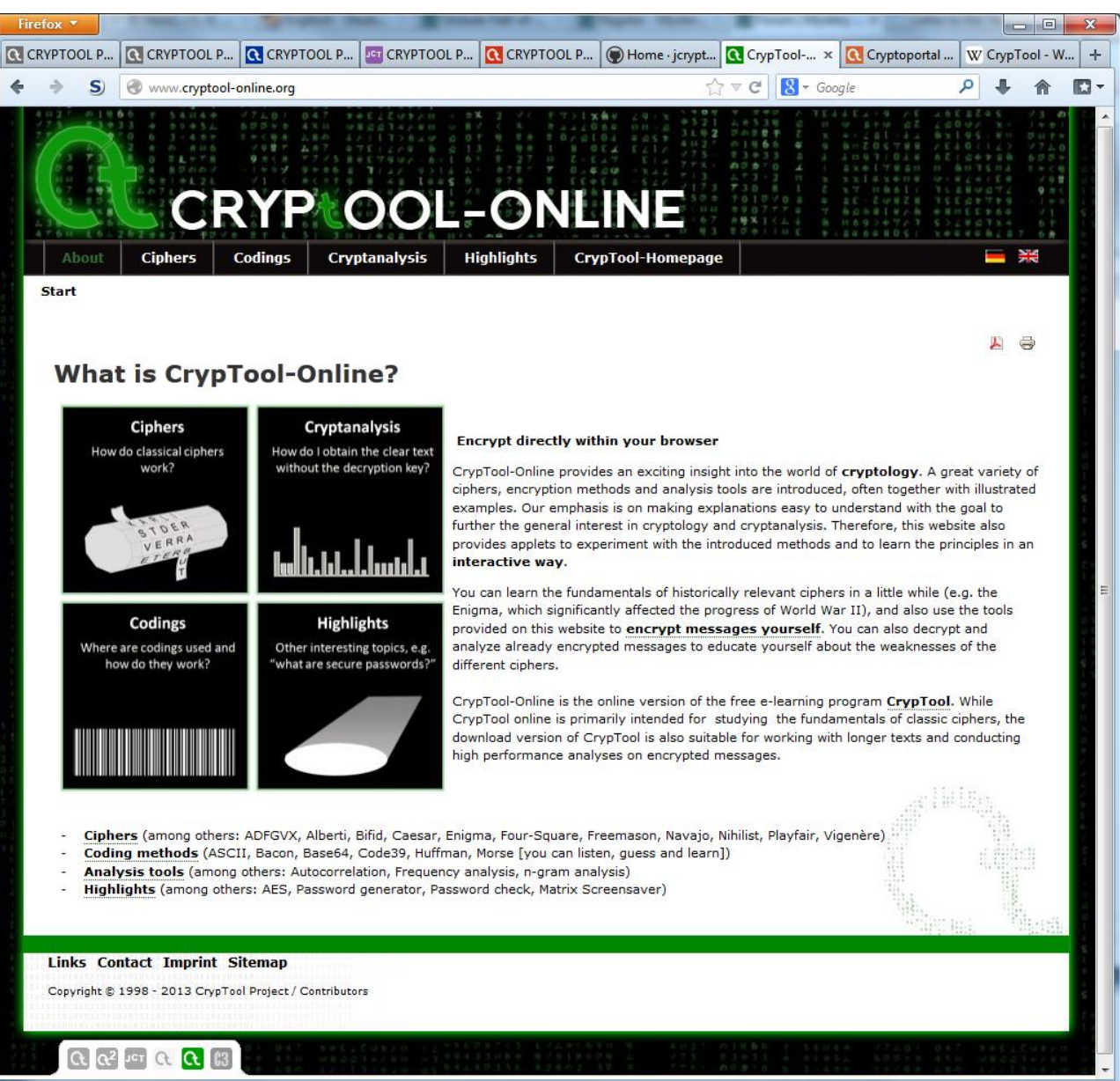

# CTO: CRYPtOOL-ONLINE

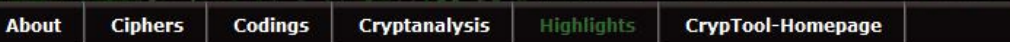

Start > Highlights > Password Check

#### **Password Check**

#### **Highlights**

- $<sub>0</sub>$  AES</sub>
- **D** Password Check
- **D** Password Generator
- □ Matrix Screensaver

 $G$   $G^2$   $JcT$   $G$   $G$   $B$ 

**D** Taxman

You can check here how secure your chosen password is. Just enter your password in the box and the tool prints out a detailed analysis of your password along with tips to improve its security. Please keep in mind that the tool is no guarantee for a secure password. It does, for example, not check whether you password includes words that occur in dictionaries. Such checks are possible with the offline version 1.x of CrypTool.

뽍

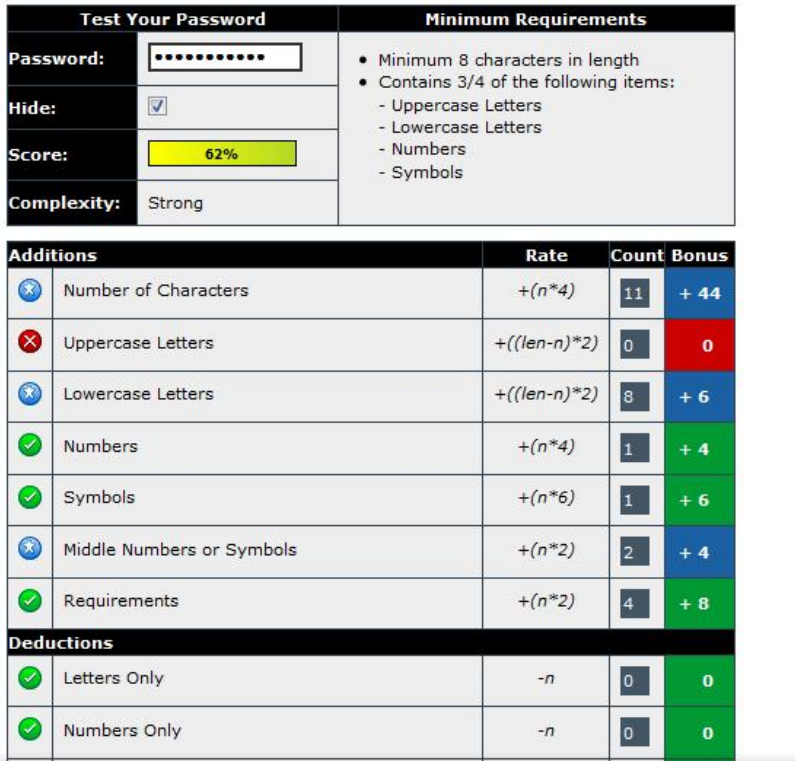

#### Online Resource: MTC3 – The Cipher Contest www.cryptool.org/en

- MysteryTwister C3 (MTC3)
	- International Crypto Cipher Contest
	- Available in English and German

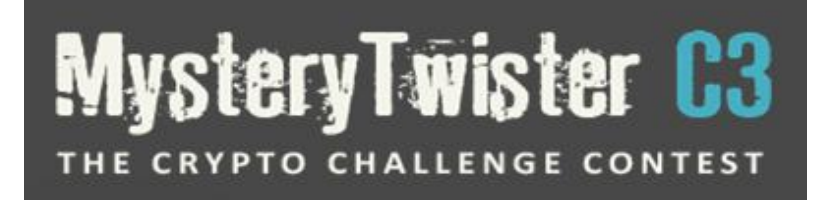

— Currently more than 150 challenges, built by more than 36 different authors

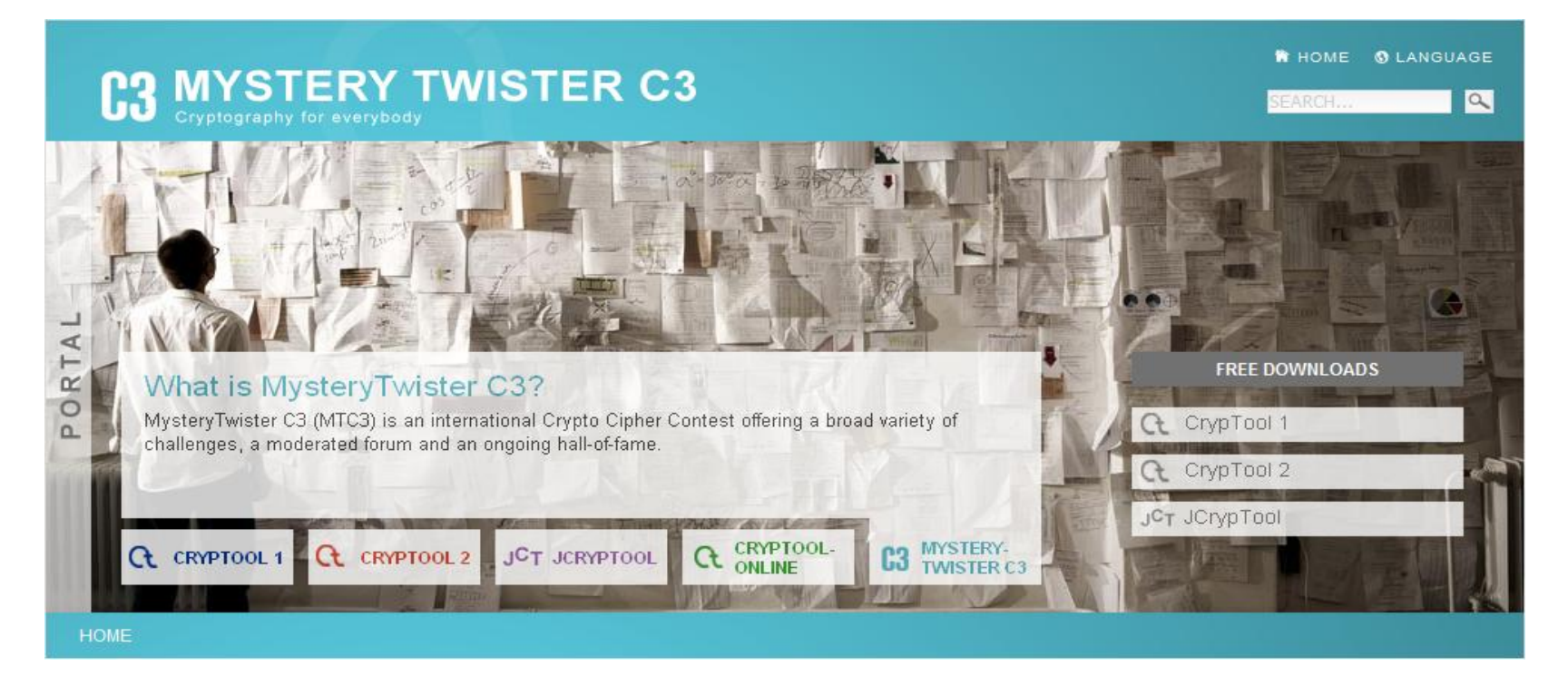

#### MTC3: http://www.mysterytwisterc3.org/

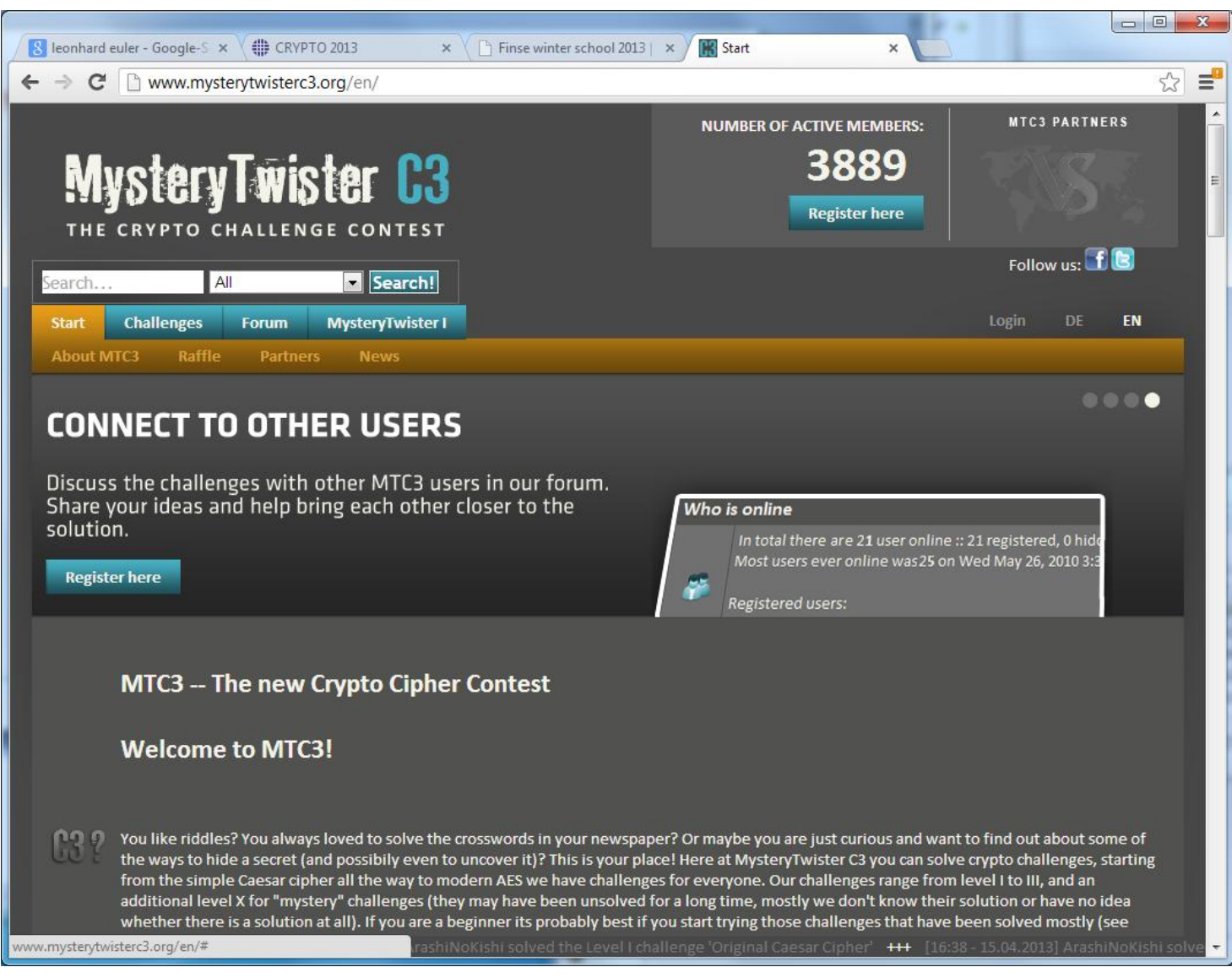

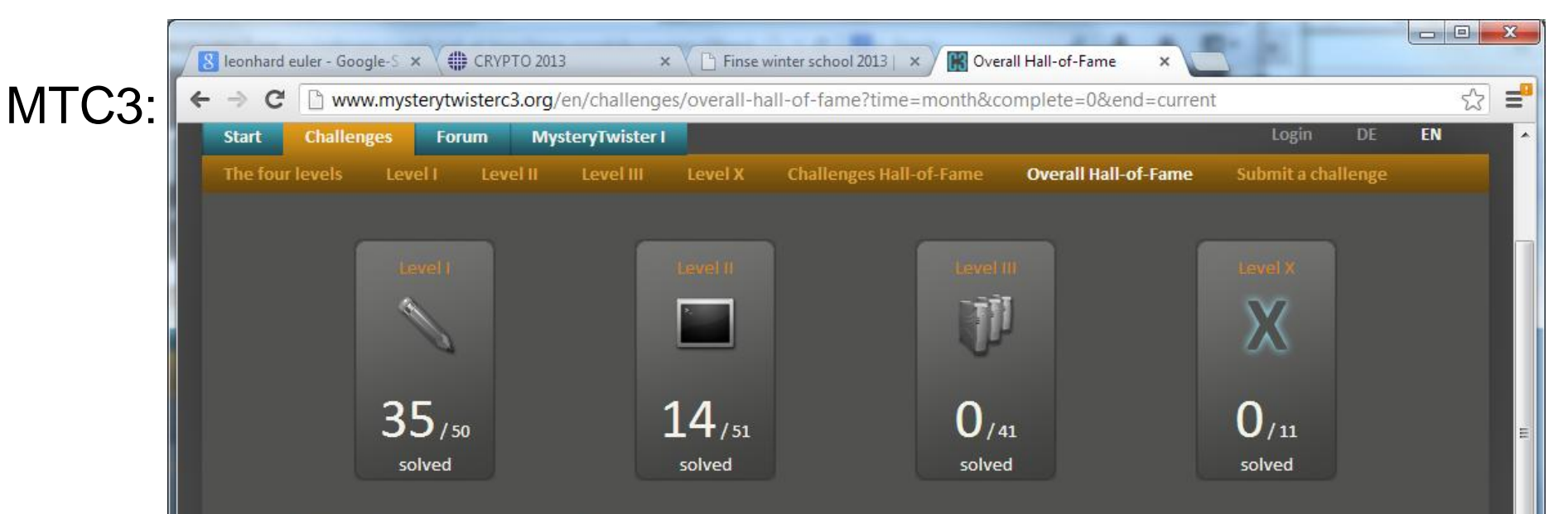

#### **Overall Hall-of-Fame (This month)**

The Overall Hall-of-Fame contains the sum of all achieved points of all solved challenges for all users. You will get at least 100 points for a level I challenge, 1,000 points for a level II challenge, and 10,000 points for a level III challenge (minimum points per challenge). As closer to the date it was published you solve it as more points you'll get: The maximum is the double of the minimum points when you send in the correct solution within a day after the publishing date. If you solve a challenge some weeks after it was published you will only get about 110 % of the minimum points. The points will be fewer every day, but will never fall below 100 % of the minimum points.

If you want to know more on how the points are calculated, take a look at the formula shown at the end of the Overall Hall-of-Fame table.

Using the drop-down list at the right side on top of the following table you can select the displayed time frame of the Overall Hall-of-Fame.

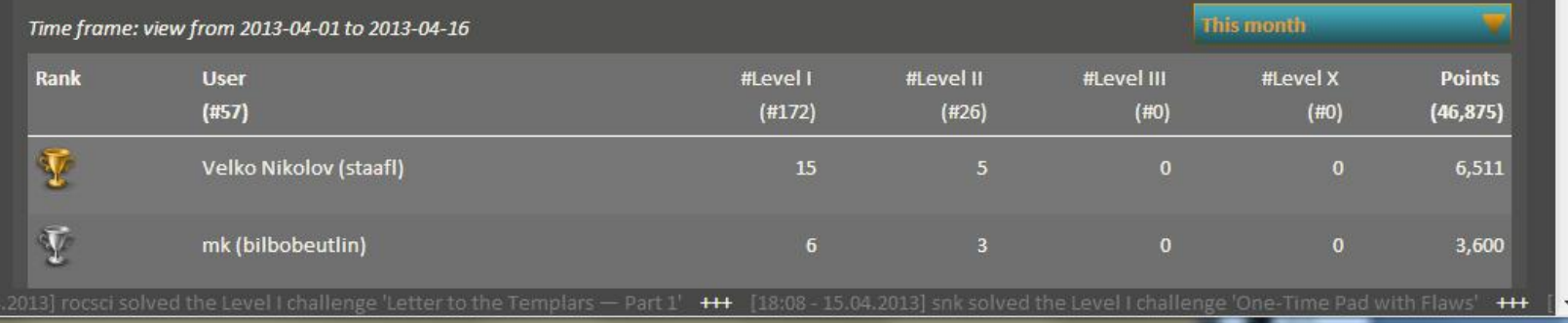

#### $MTC3$ :

#### 70 year old riddle from WW2 solved after being offered for 2 years in MTC3. Published April 22nd, 2013 in Spiegel-Online.

#### http://einestages.spiegel.de/s/tb/28303/geheimes http://einestages.spiegel.de/s/tb/28303/geheimes-tagebuch-aus-dem-zweitenweltkrieg-entschluesselt.html

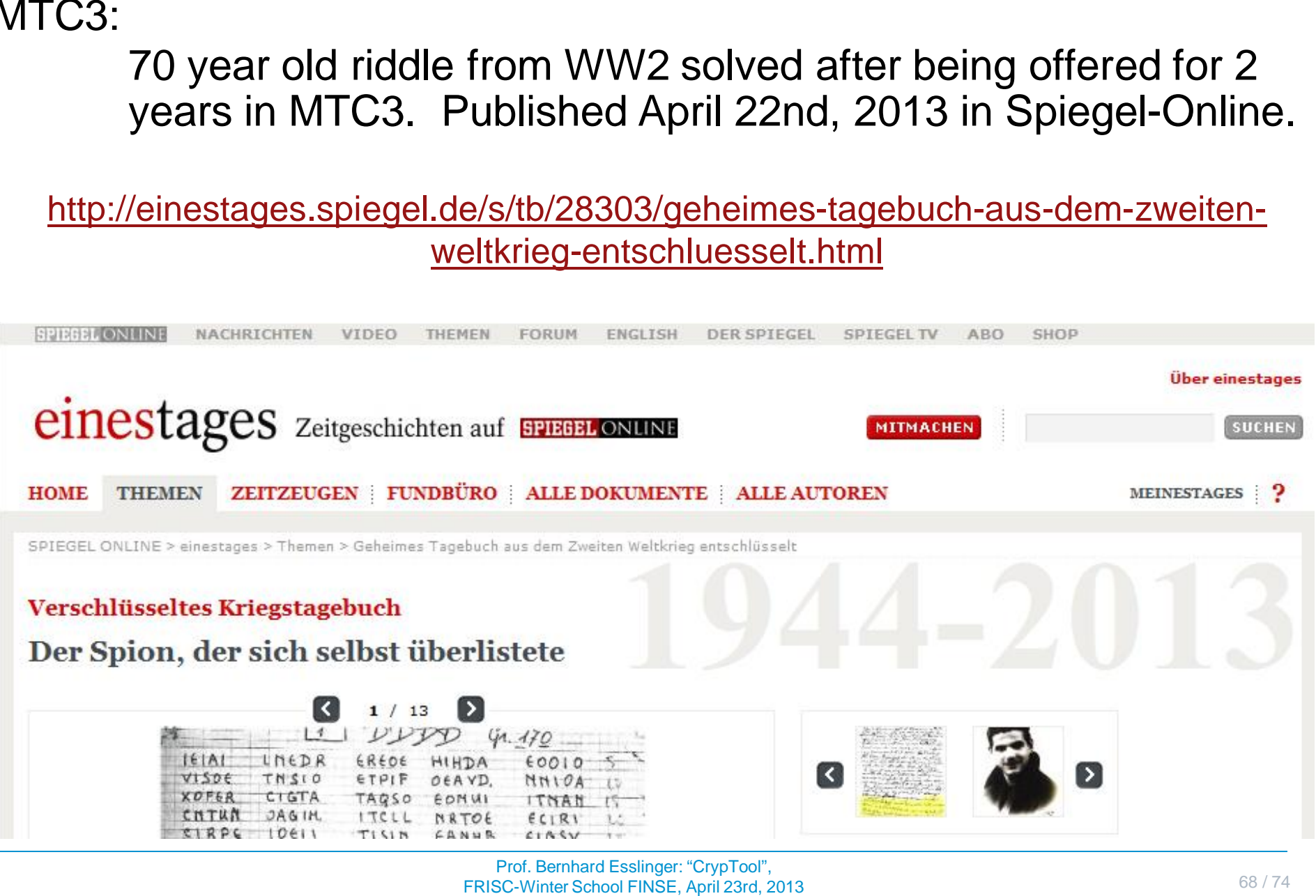

Crypdroid: https://play.google.com/store/apps/details?id=de.zweipunktfuenf.crypdroid Android App for secure encryption; scheme is compatible to CT2

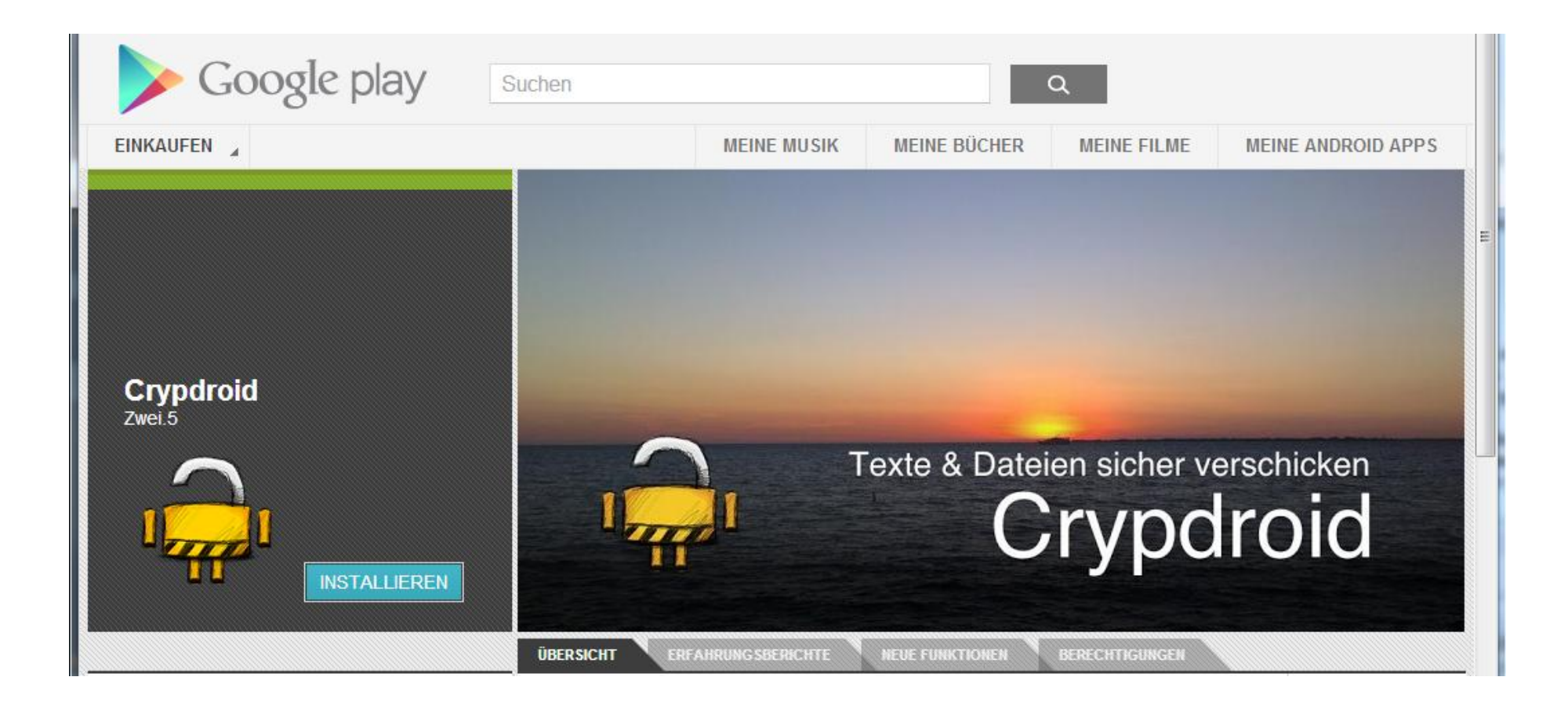

#### MTC3: Current challenge especially for the participants in the

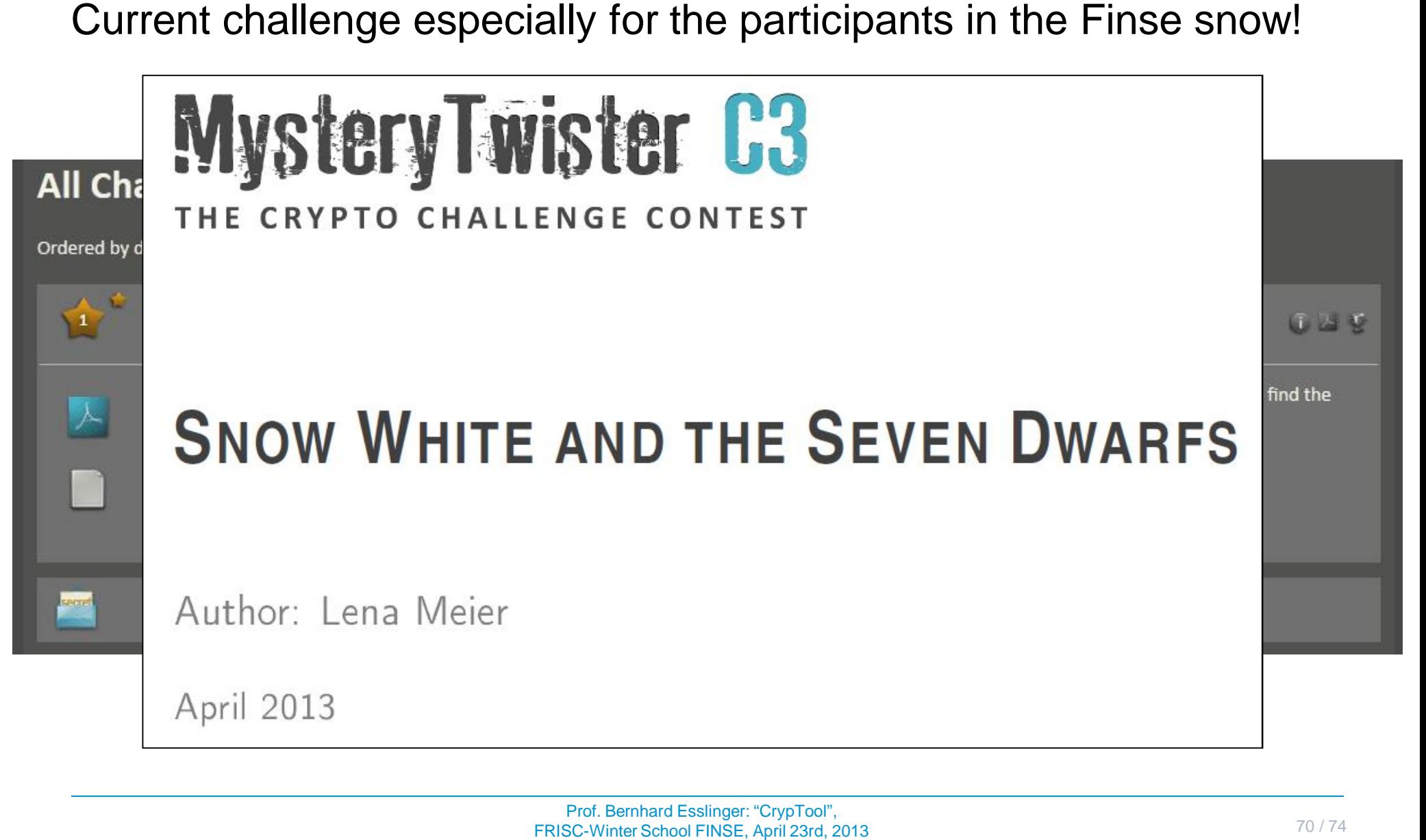

# More Mathematical Background Information (incl. Sage):

CrypTool Script

http://www.cryptool.org/en/ ctp-documentation-en/ctpscript-en

(take the one from 2013)

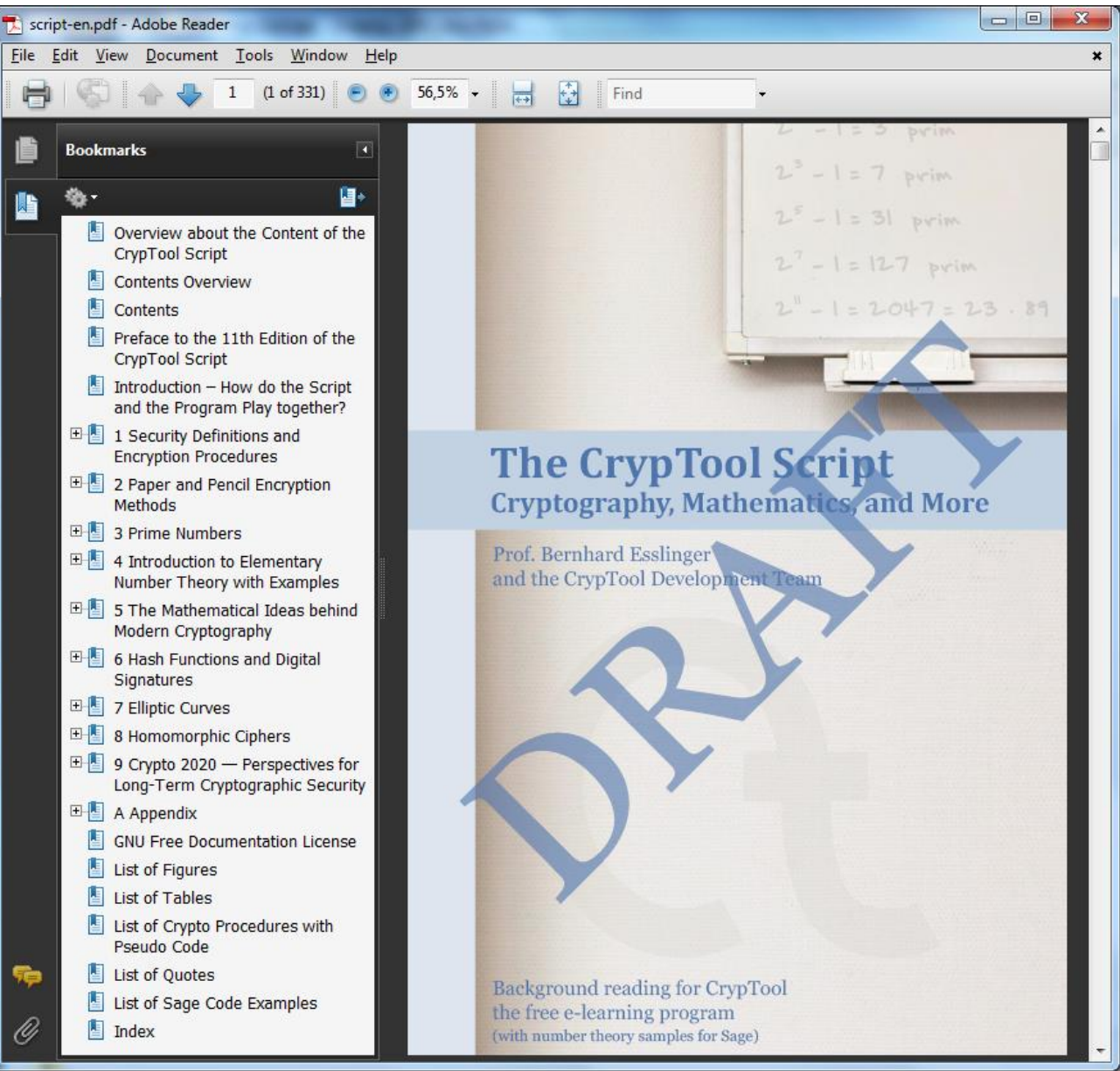

#### How to Search for Crypto Functionality within CrypTool http://www.cryptool.org/en/ctp-documentation-en/ctp-functions-en

#### **Within offline programs:**

- Online help search
- Filters within CT2 and JCT

#### **On CTP Website:**

- Filter on the CrypTool portal from the currently around 260 different functions (from all CT versions)
- http://www.cryptool.org/ en/ctp-documentationen/ctp-functions-en

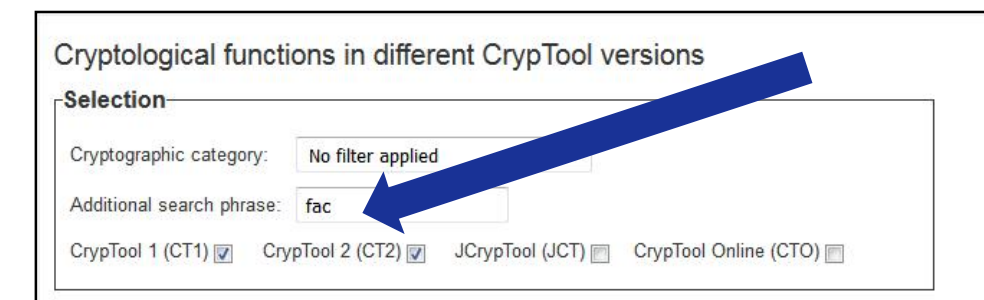

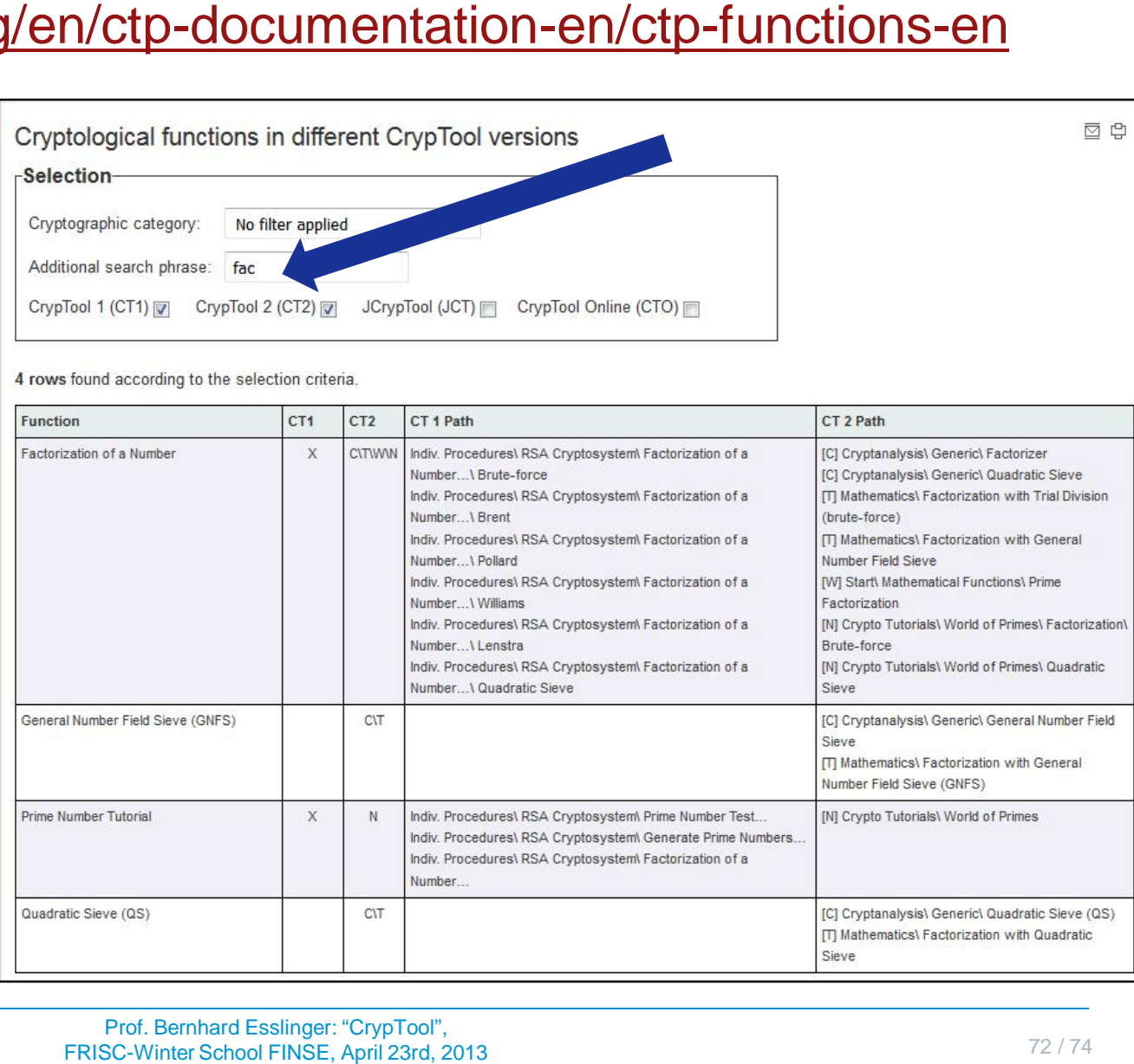

◎ □
## Wishes & Future

- Feedback, criticism, suggestions, and ideas (e.g. include privacy stuff)
- Integration of additional algorithms, protocols, analysis for CT2, JCT and CTO
- Developers, testers, translators, people who commit to take care for a while
- Administrators for the websites (e.g. Joomla upgrade) and the development environments
- Especially a JS developer for CTO
- In particular, university faculties that use CrypTool for educational purposes are invited to contribute to the further development of CrypTool.
- Users who make a significant contribution can request to be referenced by name in the online help, the readme file, the about dialog, and/or on the CrypTool website.

## Wishes to you today:

- $\triangleright$  Offer your students seminar projects and thesis to enhance CT2, JCT and CTO
- $\triangleright$  Create challenges for MTC3
- $\triangleright$  Use it yourself in your exercises, your lectures or as research framework
- $\triangleright$  Spread the word.

## esslinger@fb5.uni -siegen.de

## Thanks for your attention!